### **МИНИСТЕРСТВО СЕЛЬСКОГО ХОЗЯЙСТВА РОССИЙСКОЙ ФЕДЕРАЦИИ**

Федеральное государственное бюджетное образовательное учреждение высшего образования **«КУБАНСКИЙ ГОСУДАРСТВЕННЫЙ АГРАРНЫЙ УНИВЕРСИТЕТ ИМЕIПI И. Т. ТРУБИЛИНА»** 

ФАКУЛЬТЕТ МЕХАНИЗАЦИИ

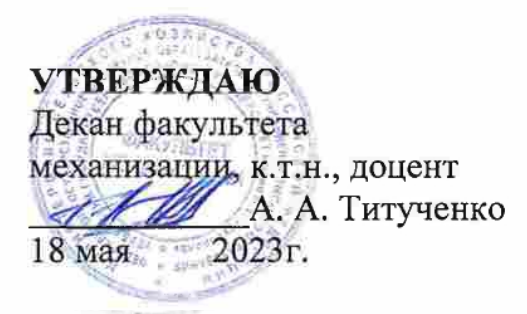

## **Рабочая программа дисциплины**

# ОСНОВЫ ВЗАИМОЗАМЕНЯЕМОСТИ И ТЕХНИЧЕСКИЕ ИЗМЕРЕНИЯ

**Направление подготовки**  35.03.06 Агроинженерия

**Направленность**  Технические системы в агробизнесе

**Уровень высшего образования**  Бакалавриат

> **Форма обучения**  Очная, заочная

> > **Краснодар 2023**

Рабочая программа дисциплины «Основы взаимозаменяемости и технические измерения» разработана на основе ФГОС ВО 35.03.06 «Агроинженерия» утвержденного приказом Министерства образования и науки РФ 20 октября 2015 г. № 813

Автор:

Старший преподаватель Ударит И. В. Масиенко

Рабочая программа обсуждена и рекомендована к утверждению решением кафедры «Эксплуатации и технического сервиса» от 18.05.2023 г., протокол No 10.

Заведующий кафедрой

д.т.н., доцент Е. В. Труфляк

Рабочая программа одобрена на заседании методической комиссии факультета механизации протокол от 18 мая 2023 г. № 9.

Председатель методической комиссии

к.т.н., доцент  $\mathbb{U}\ell$ еке $\ell$  О. Н. Соколенко

Руководитель основной профессиональной образовательной программы

образовательной программы<br>к.т.н., доцент С. К. Папуша

## **1 Цель и задачи освоения дисциплины**

**Целью** освоения дисциплины «Основы взаимозаменяемости и технические измерения» является формирование комплекса знаний об организационных и методических основах в области взаимозаменяемости и техническом измерении, необходимых для решений задач обеспечения единства измерения и контроля качества продукции (услуг по разработки, производства, испытания, эксплуатации и списанию сельскохозяйственной техники, по техническому измерению и обеспечению приемки новой и отремонтированной сельскохозяйственной техники с оформлением соответствующих документов, выполнении работ по анализу причин и продолжительности простоев сельскохозяйственной техники, связанных с ее техническим состоянием, разработки и внедрения систем управления качеством, способностью использовать нормативные правовые акты, оформлять специальную документацию в профессиональной деятельности.

#### **Задачи дисциплины**

 изучение методики приемки новой и отремонтированной сельскохозяйственной техники с оформлением соответствующих документов;

 проведение анализа причин и продолжительности простоев сельскохозяйственной техники, связанных с ее техническим состоянием;

 изучение нормативных правовых актов и оформления специальной документации;

 рассмотрение и подготовка предложений по списанию сельскохозяйственной техники, оформление и согласование соответствующих документов;

 осуществление производственного контроля параметров технологических процессов, качества продукции и выполненных работ при техническом обслуживании и ремонте сельскохозяйственной

# **2 Перечень планируемых результатов обучения по дисциплине, соотнесенных с планируемыми результатами освоения ОПОП ВО**

В результате изучения дисциплины «Основы взаимозаменяемости и технические измерения»обучающийся должен получить знания и навыки для успешного освоения следующих трудовых функций и выполнения следующих трудовых действий:

Профессиональный стандарт «Специалист в области механизации сельского хозяйства», утвержденный приказом Министерства труда и социальной защиты Российской Федерации от 21 мая 2014 г. № 340н (зарегистрирован Министерством юстиции Российской Федерации 06 июня 2014 г., регистрационный № 32609).

Трудовая функция:

Организация эксплуатации сельскохозяйственной техники Трудовые действия:

Приемка новой и отремонтированной сельскохозяйственной техники с оформлением соответствующих документов;

Анализ причин и продолжительности простоев сельскохозяйственной техники, связанных с ее техническим состоянием;

Рассмотрение и подготовка предложений по списанию сельскохозяйственной техники, оформление и согласование соответствующих документов.

## **В результате освоения дисциплины формируются следующие компетенции:**

ПК- 4. Способен осуществлять производственный контроль параметров технологических процессов, качества продукции и выполненных работ при техническом обслуживании и ремонте сельскохозяйственной техники и оборудования

# **3 Место дисциплины в структуре ОПОП ВО**

«Основы взаимозаменяемости и технические измерения» является дисциплиной обязательной части (части, формируемой участниками образовательных отношений) ОПОП ВО подготовки обучающихся по направлению 35.03.06 «Агроинженерия», направленность«Технические системы в агробизнесе».

|                                          | Объем, часов |                |  |  |  |  |
|------------------------------------------|--------------|----------------|--|--|--|--|
| Виды учебной работы                      | Очная        | Заочная        |  |  |  |  |
| Контактная работа                        | 55           | 11             |  |  |  |  |
| в том числе:                             |              |                |  |  |  |  |
| – аудиторная по видам<br>учебных занятий | 54           | 10             |  |  |  |  |
| - лекции                                 | 22           | $\overline{2}$ |  |  |  |  |
| практические                             |              |                |  |  |  |  |
| - лабораторные                           | 32           | 6              |  |  |  |  |
| внеаудиторная                            |              |                |  |  |  |  |
| -зачет                                   |              |                |  |  |  |  |
| - экзамен                                |              |                |  |  |  |  |
| - защита курсовых ра-<br>бот (проектов)  |              |                |  |  |  |  |
| Самостоятельная работа<br>в том числе:   | 53           | 97             |  |  |  |  |
| — курсовая работа (про-<br>$ext{ext})^*$ |              |                |  |  |  |  |
| - прочие виды самостоя-                  | 53           | 97             |  |  |  |  |

**4 Объем дисциплины** (108 часа, 3 зачетные единицы)

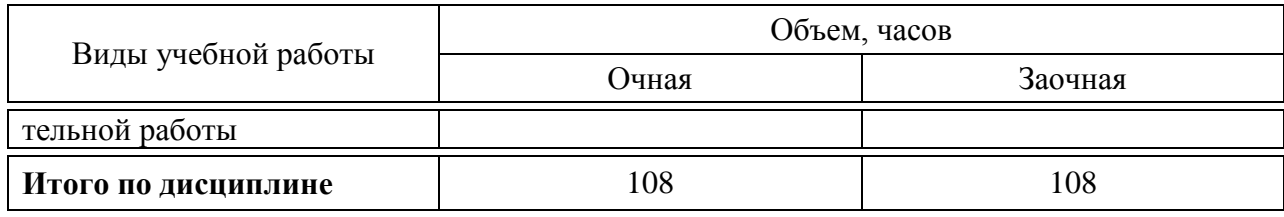

# **5 Содержание дисциплины**

По итогам изучаемой дисциплины студенты (обучающиеся) сдают зачет.

Дисциплина изучается на очном отделении на 3курсе, в 5 семестре, на заочном отделении на 4курсе, в 7 семестре

### **Содержание и структура дисциплины по очной форме обучения**

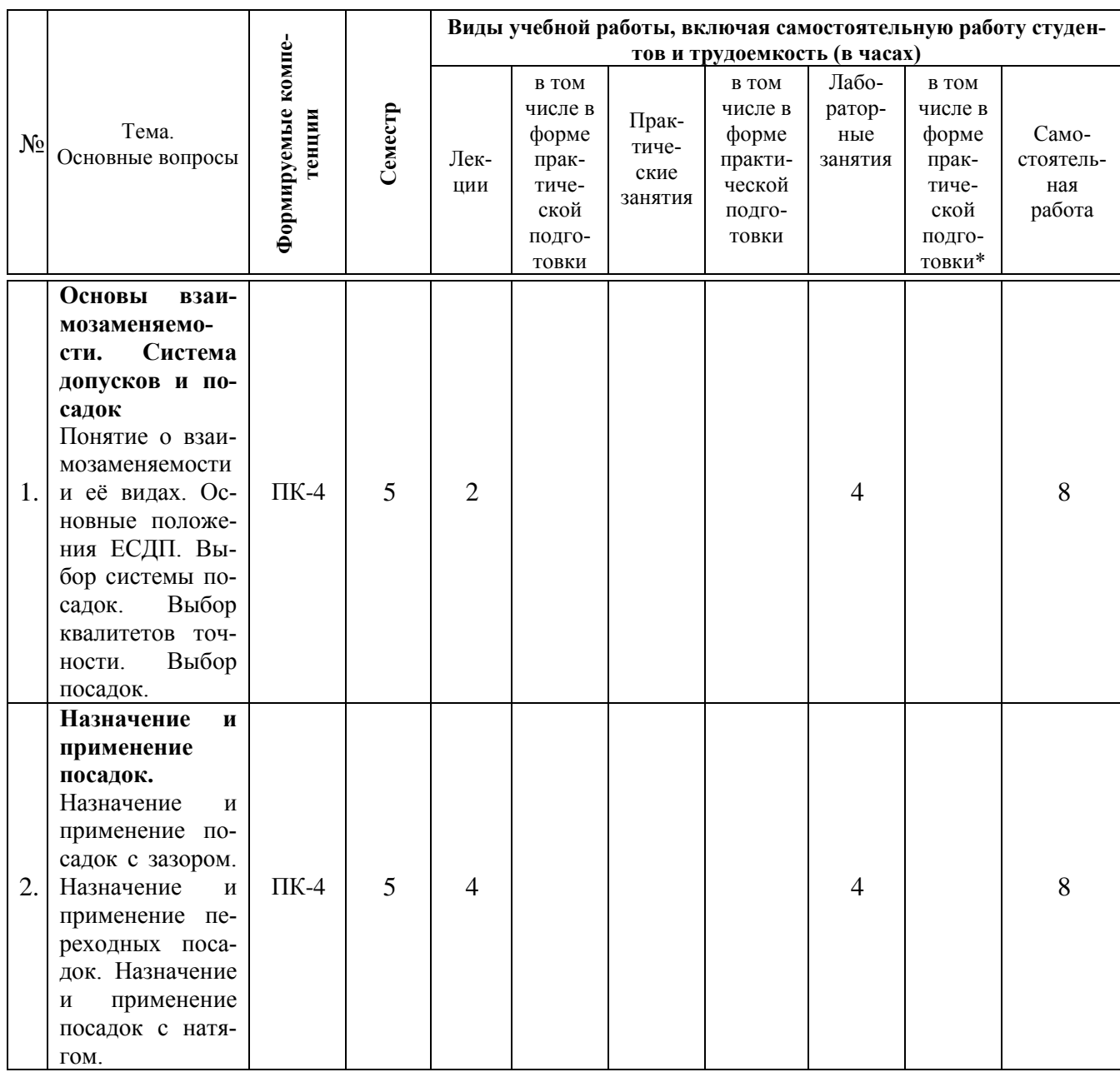

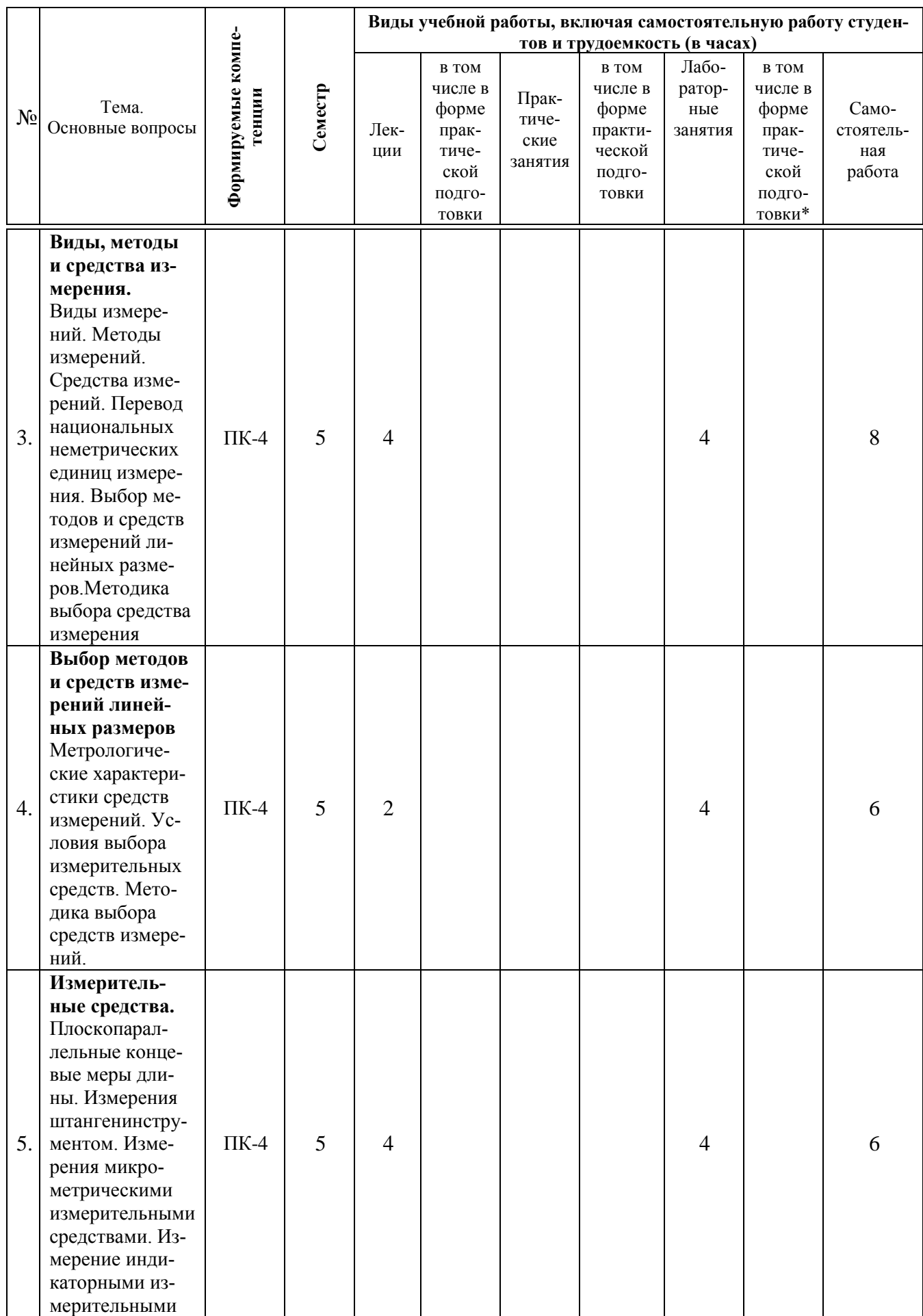

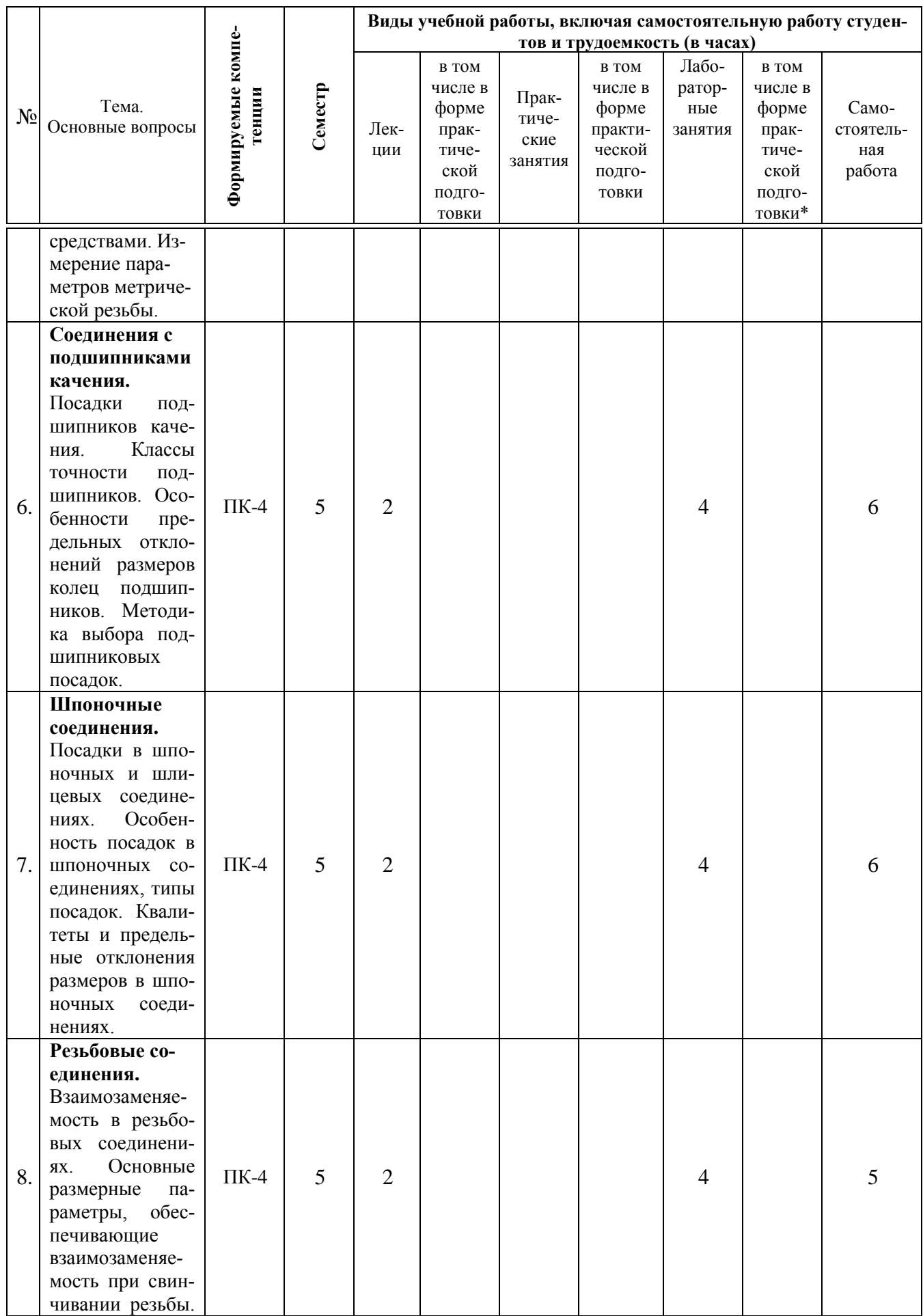

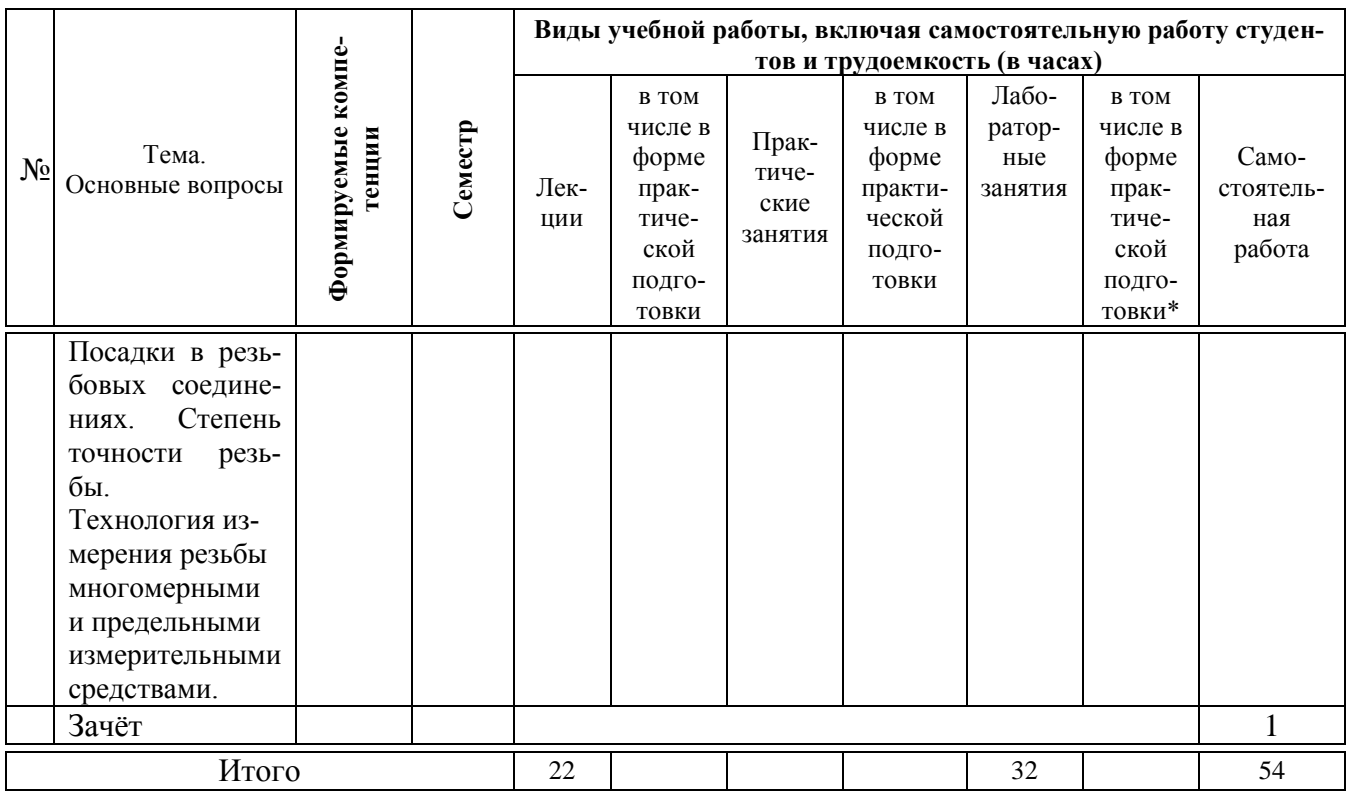

# **Содержание и структура дисциплины по заочной форме обучения**

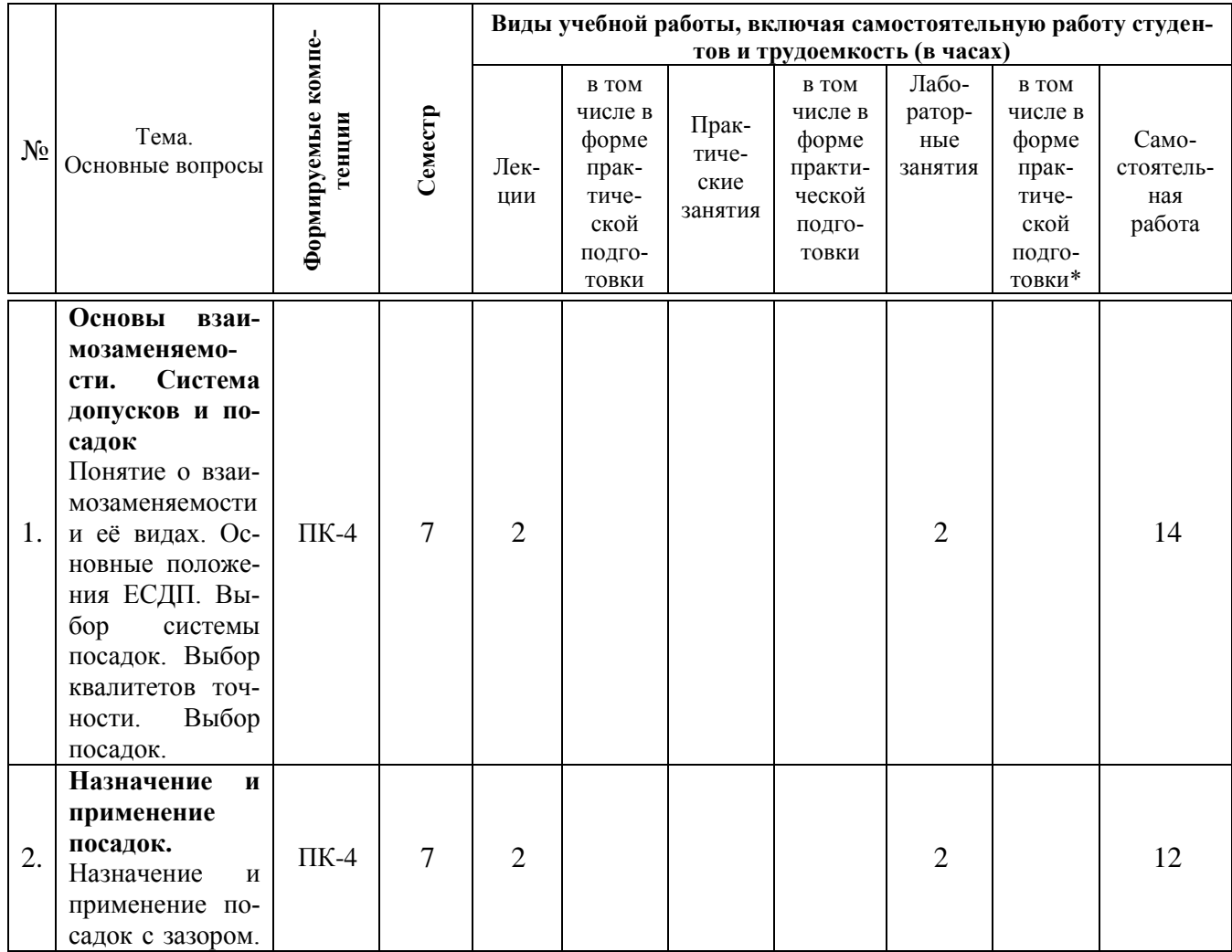

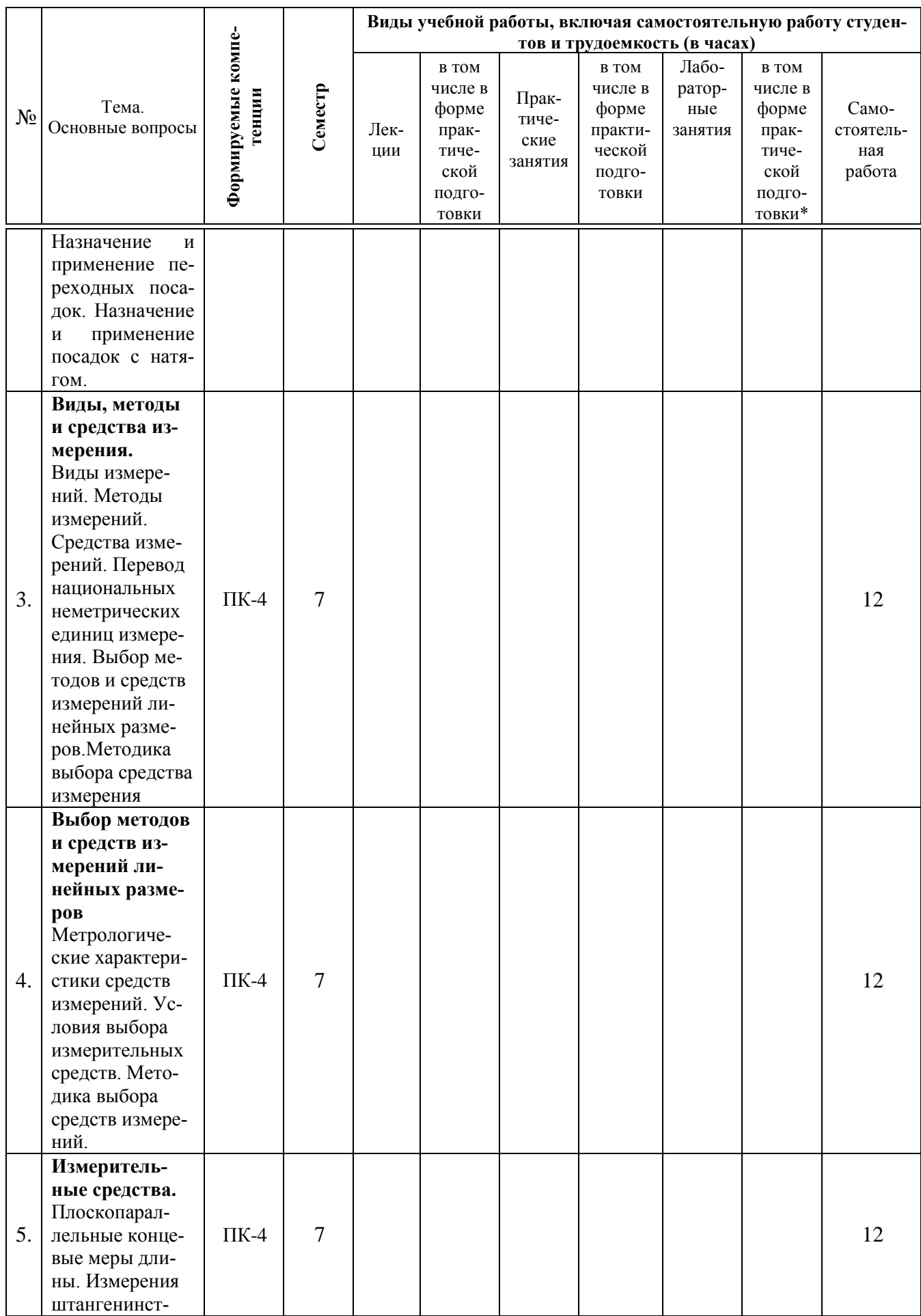

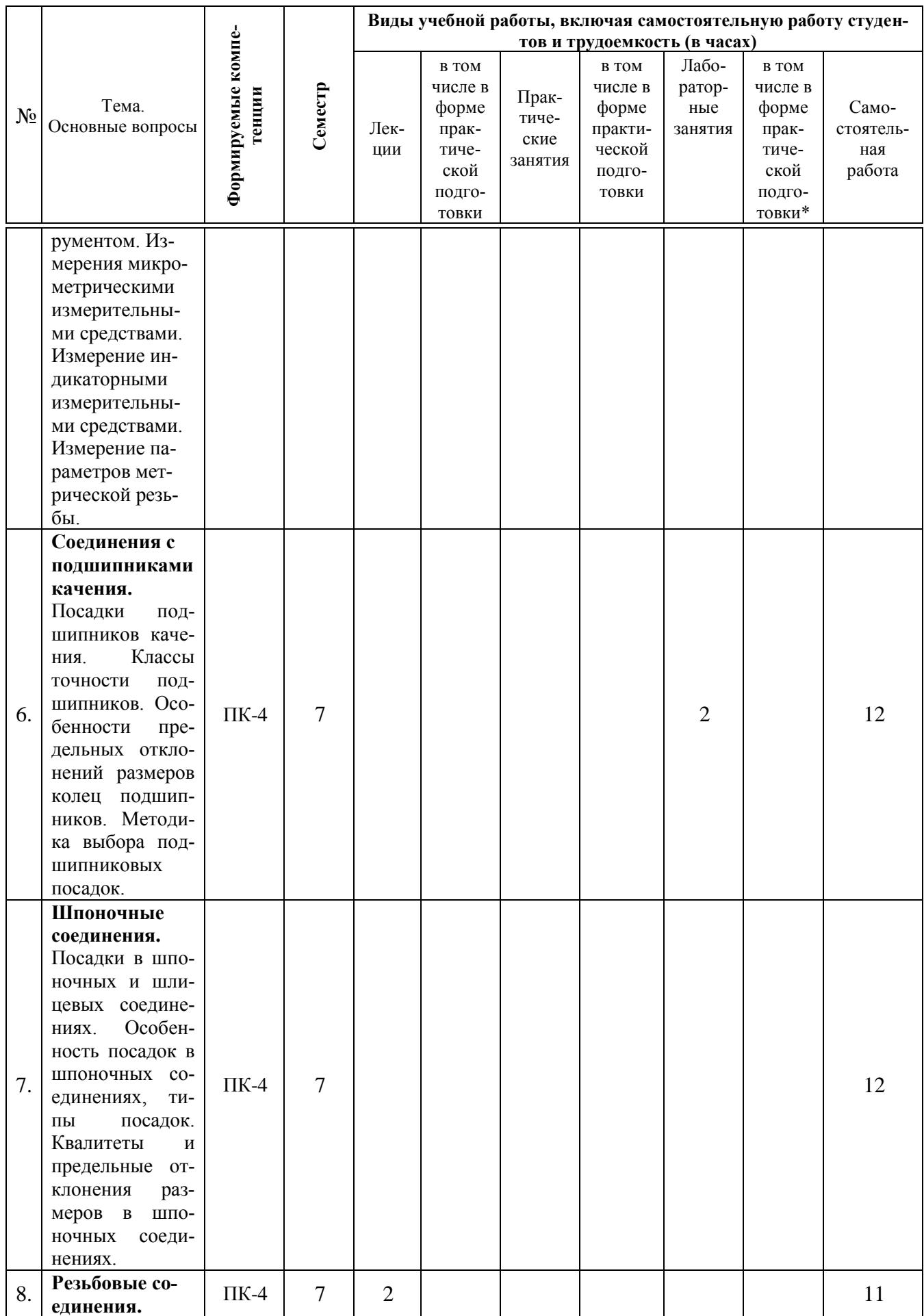

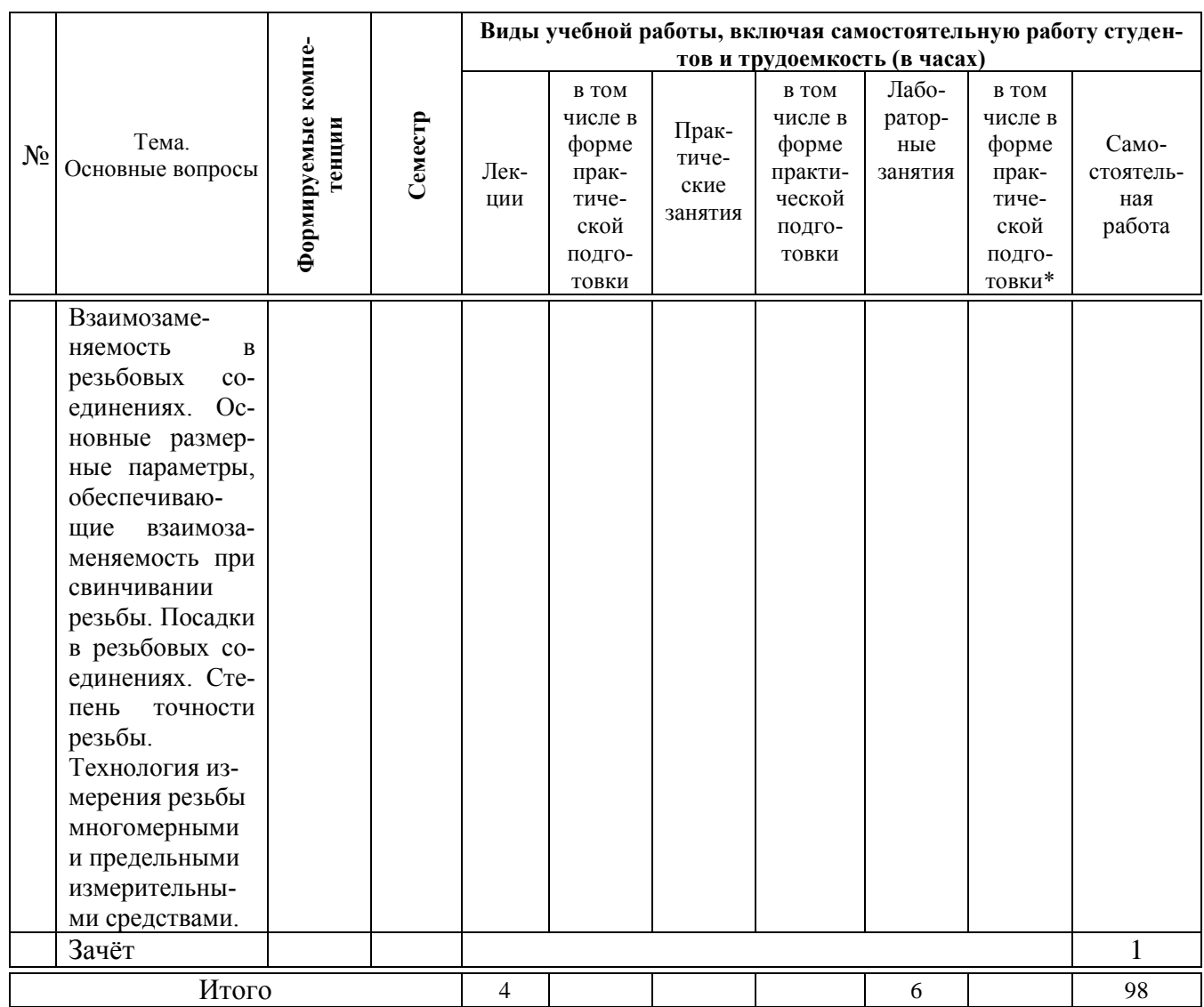

## **6 Перечень учебно-методического обеспечения для самостоятельной работы обучающихся по дисциплине**

1 Основы взаимозаменяемости и технические измерения: учеб. пособие для обучающихся по направлению подготовки 35.03.06 «Агроинженерия» направленность «Технические системы в агробизнесе»/ Кадыров М.Р., Масиенко И.В. **–** Электрон. текст. дан. – Краснодар: КубГАУ, 2019. – 97 с

2 Основы взаимозаменяемости и технические измерения: практикум по расчётно-графическим работам и самостоятельной работе для обучающихся по направлению подготовки 35.03.06 «Агроинженерия» направленность «Технические системы в агробизнесе»/ Кадыров М.Р., Масиенко И.В. **–** Электрон. текст. дан. – Краснодар: КубГАУ, 2019. – 53 с.

3 Основы взаимозаменяемости и технические измерения: лабораторный практикум для обучающихся по направлению подготовки 35.03.06 «Агроинженерия» направленность «Технические системы в агробизнесе»/ Кадыров М.Р., Масиенко И.В. **–** Электрон. текст. дан. – Краснодар: КубГАУ, 2019.  $-127$  c.

4.Нормирование точности в соединениях деталей машин [Электронный ресурс]: учеб. Пособие / Чеботарёв М.И., Кадыров М.Р. **–** Электрон. текст. дан. – Краснодар: КубГАУ, 2017. – 187 с. ISBN 978-5-00097-431-5. Режим доступа:

https://edu.kubsau.ru/file.php/115/MP\_Normirovanie\_tochnosti\_v\_soedinenijakh detalei\_mashin.pdf

5. Нормирование точности и технические измерения деталей [Электронный ресурс]: учеб. Пособие / Чеботарёв М.И., Кадыров М.Р. **–** Электрон. текст. дан. – Краснодар: КубГАУ, 2016. – 146 с. ISBN 978-5-00097-055-3. Режим доступа: https://edu.kubsau.ru/file.php/115/01 Normirovanie tochnosti i tekhnicheskie iz

merenija\_detalei.pdf

6. Нормирование точности деталей при изготовлении и сборке [Электронный ресурс]: практикум / Чеботарёв М.И., Кадыров М.Р. **–** Электрон. текст. дан. – Краснодар: КубГАУ, 2016. – 107 с. ISBN 978-5-00097-055-3. Режим доступа: https://edu.kubsau.ru/file.php/115/02\_Normirovanie\_tochnosti\_detalei\_pri\_izgotov lenii\_i\_sborke.pdf

7. Метрология, стандартизация и сертификация [Электронный ресурс]: практикум по расчётно-графическим работам / Чеботарёв М. И., Кадыров М. Р. **–** Электрон. текст. дан.– Краснодар: КубГАУ, 2018. – 1307 с. Режим доступа: [https://edu.kubsau.ru/file.php/115/Praktikum\\_RGR\\_Metrologija\\_ispravl.pdf](https://edu.kubsau.ru/file.php/115/Praktikum_RGR_Metrologija_ispravl.pdf)

8.Метрология, стандартизация и сертификация [Электронный ресурс]: учебн. пособие / Радкевич Я.М., Схиртладзе А.Г., Лактионов Б.И. – Электрон. текст. дан. – Саратов: Вузовское образование, 2012. –790 c. – Режим доступа: [http://www.iprbookshop.ru/34757.](http://www.iprbookshop.ru/34757) – ЭБС «IPRbooks».

## **7 Фонд оценочных средств для проведения промежуточной аттестации**

### **7.1 Перечень компетенций с указанием этапов их формирования в процессе освоения ОПОП ВО**

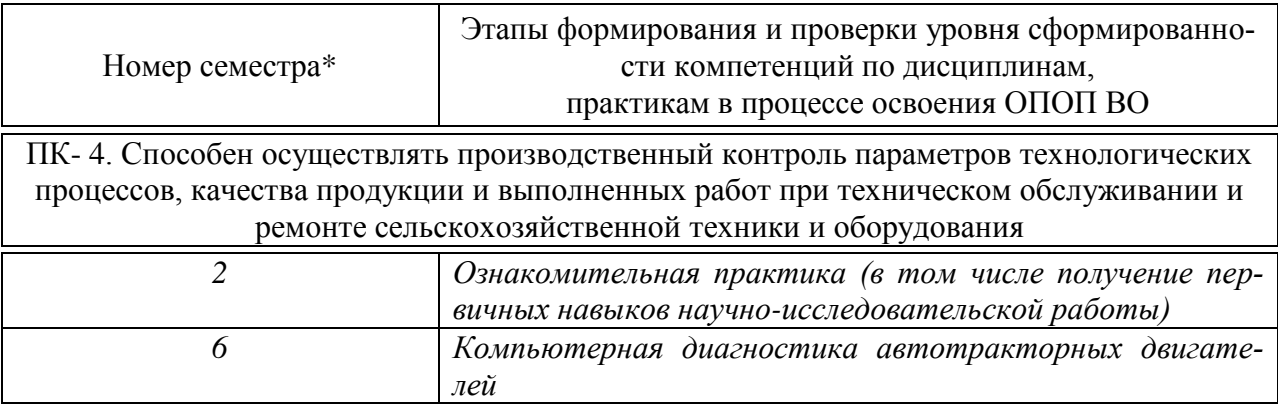

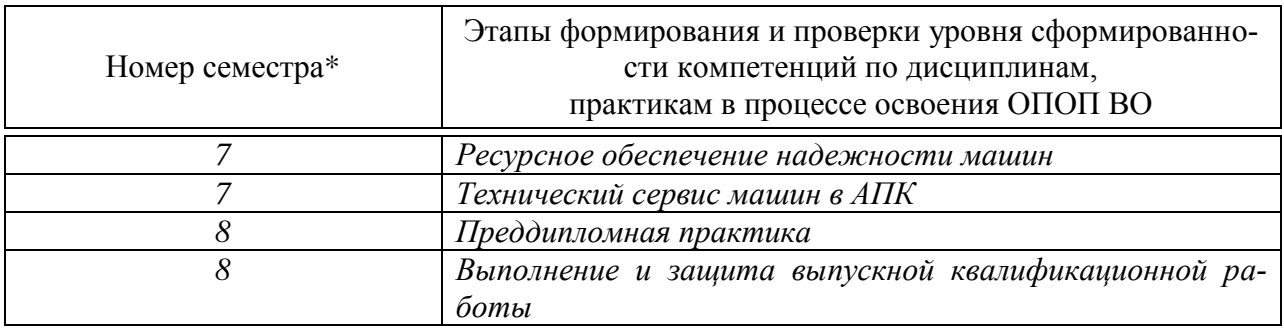

\* номер семестра соответствует этапу формирования компетенции

## 7.2 Описание показателей и критериев оценивания компетенций на различных этапах их формирования, описание шкалы оценивания

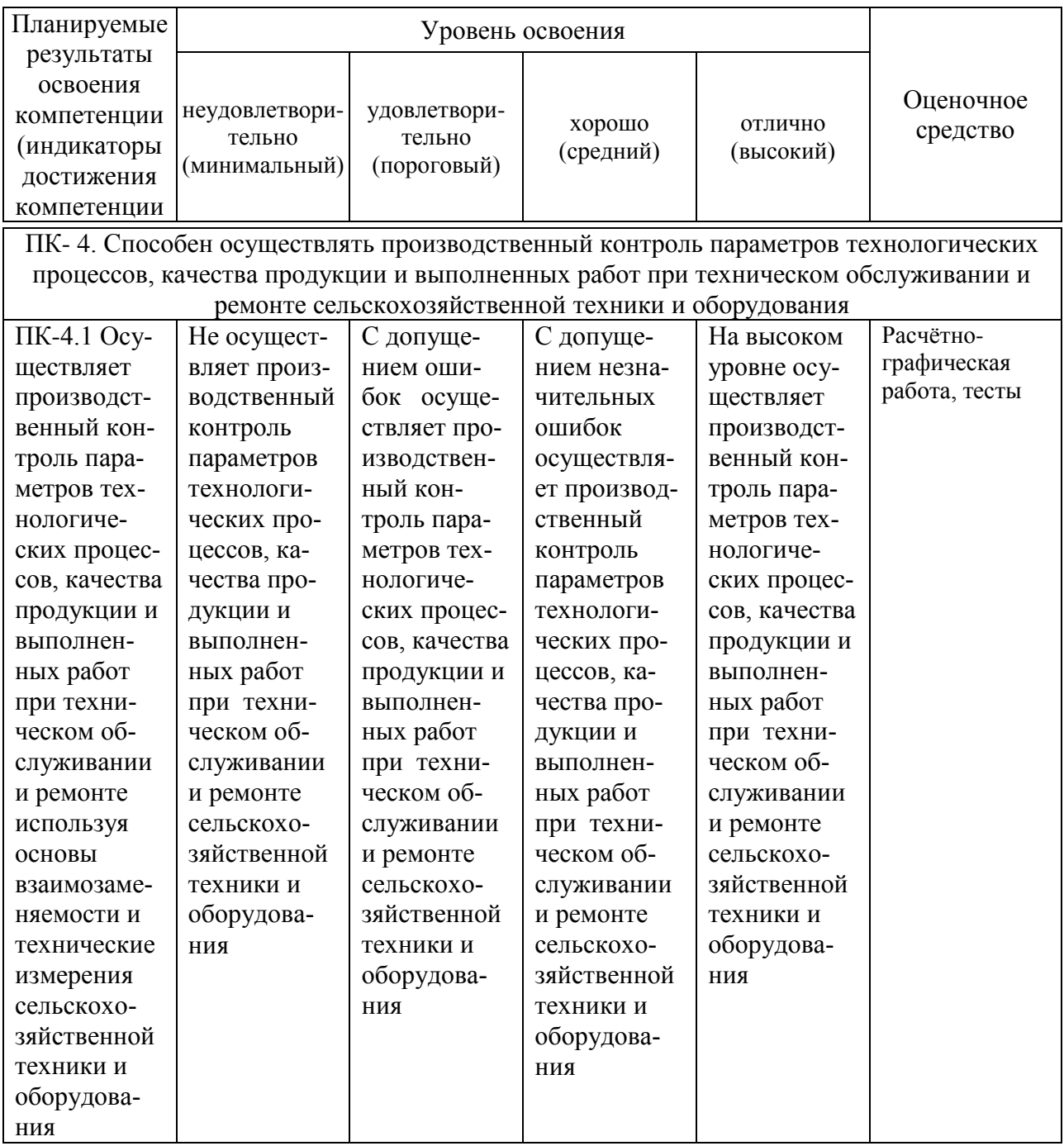

7.3 Типовые контрольные задания или иные материалы, необходимые для оценки знаний, умений, навыков, характеризующих этапы формирования компетенций в процессе освоения ОПОП ВО

7.3.1 Оценочные средства по компетенции ПК-4 – Способен осуществлять производственный контроль параметров технологических процессов, качества продукции и выполненных работ при техническом обслуживании и ремонте сельскохозяйственной техники и оборудования

#### 7.3.1.1 Для текушего контроля

#### Тесты

1Форма и схема обязательного подтверждения соответствия качества продукции мировым стандартом могут устанавливаться только + решением органа по сертификации техническим регламентом решением правительства стандартом организации

2Ответственность за наличие продавца сертификата и знака соответствия на продукцию, подлежащую обязательной сертификации, несет +торгующая организация испытательная лаборатория предприятие - изготовитель региональный центр Госстандарта РФ

ЗКакой документ необходим на средство измерения: +комплект эксплуатационной документации технический паспорт акт испытаний документы не прилагаются

4 Штангенциркуль относится к средствам: +непосредственного измерения относительного измерения сравнительным двухмерным

5 Микрометр относится к средствам: +непосредственного измерения относительного измерения сравнительным двухмерным

*6* Шаг резьбы микрометрического винта микрометра равен:

 $+0.5$  MM

- 1 мм
- 1,5 мм
- 2 мм

*7* Штангенциркуль относится к +многомерным средствам двухмерным средствам одномерным средствам сравнительным средствам

*8* Микрометр относится к +многомерным средствам двухмерным средствам одномерным средствам сравнительным средствам

*9*Индикаторный нутромер относится к +многомерным средствам двухмерным средствам одномерным средствам сравнительным средствам

*10* Плоскопараллельная концевая мера относится к +одномерным средствам двухмерным средствам многомерным средствам сравнительным средствам

## *3.1.2 Для промежуточного контроля*

## *Вопросы к зачёту*

1 Дайте определение понятиям «метрология», «измерение», «физическая величина», «средство измерений», «значение и единица физической величины». Дать понятие системные и внесистемные единицы измерения.

2 Виды измерения по характеру зависимости, по способу получения результатов, по условиям точности результата, по способу выражения результата, в совокупности от совокупности измеряемых параметров.

3 Методы измерения по способу получения значений, при измерении линейных величин и в зависимости от измерительных средств.

4 Определение и классификация средства измерения

5 Что такое взаимозаменяемость и что она обеспечивает? Полная и неполная взаимозаменяемость?

6 Основные понятия и обозначения погрешности формы и расположения поверхностей. От чего зависит величина погрешности формы при обозначении на чертеже?

7 Что такое номинальный размер, точность изготовления, размер на чертеже, действительный размер? Дать понятие верхнего, нижнего, среднего и действительного отклонения.

8 Что такое посадка, допуск посадки? Дать характеристику и область применения посадок каждой группы. Система отверстия и система вала.

9 Что такое основное, предельное отклонения? Нарисовать схему основных отклонений и объяснить образование предельных отклонений. Обозначение посадок и размеров на чертежах, привести пример обозначения и расшифровать размер детали.

10 Какими параметрами определяется характеристика и область применения посадки? Какие эксплуатационные показатели они определяют?

11 Дать характеристику и область применения посадок с натягом, объяснить причину отсутствия посадок с натягом, имеющих точность размеров ниже 8 квалитета. Расчет посадок с натягом.

12 Дать характеристику и область применения посадок с зазором. Расчет посадок с зазором.

13 Дать характеристику и область применения переходных посадок, объяснить причину отсутствия переходных посадок, имеющих точность размеров ниже 8 квалитета. Расчет переходных посадок.

14 Шероховатость поверхности деталей, её параметры и обозначения. Как определяется допускаемая и действительная шероховатость?

15 Основные понятия, обозначения и методики решения размерных цепей? Дать классификацию размерных цепей, порядок составления их схемы.

**7.3.2 Оценочные средства по компетенции ПКР- 8. Способен осуществлять производственный контроль параметров технологических процессов, качества продукции и выполненных работ при техническом обслуживании и ремонте сельскохозяйственной** техники и оборудования

## *7.3.2.1 Для текущего контроля*

#### *Комплект заданий для выполнения лабораторных работ*

Лабораторная работа №1 Перевод национальных неметрических единиц измерения Таблица – Варианты заданий для лабораторной работы №1

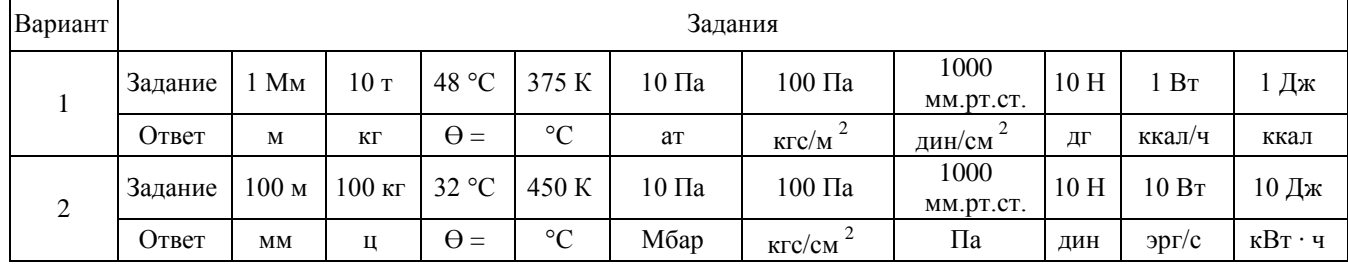

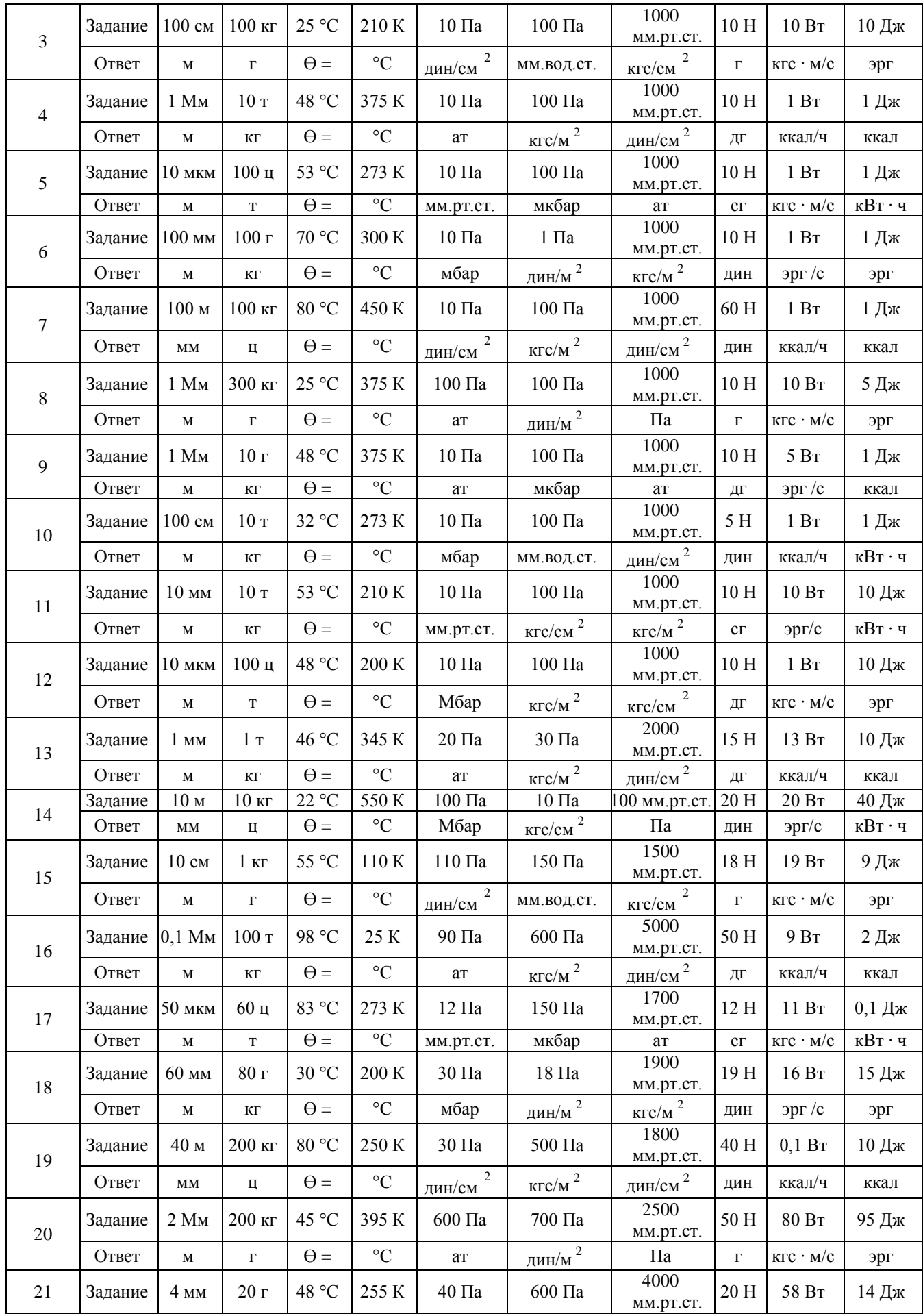

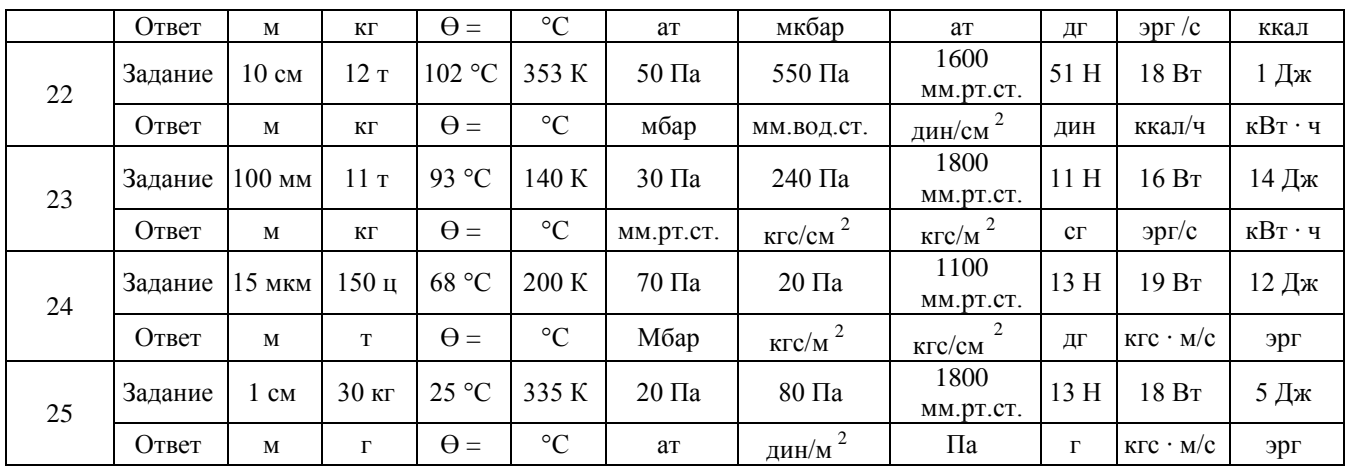

Лабораторная работа №2 Выбор методов и средств измерений линейных размеров

Таблица – Варианты заданий для лабораторной работы №2

|                | Вал                                                |                | Отверстие                        |                | Уступ                            |                |  |
|----------------|----------------------------------------------------|----------------|----------------------------------|----------------|----------------------------------|----------------|--|
| № варианта     | Номиналь-<br>ный размер,<br>$\mathbf{M}\mathbf{M}$ | Ква-<br>литет  | Номиналь-<br>ный раз-<br>мер, мм | Квали-<br>тет  | Номиналь-<br>ный раз-<br>мер, мм | Квали-<br>тет  |  |
| $\mathbf{1}$   | 10                                                 | 9              | 93                               | $\overline{7}$ | 67                               | 11             |  |
| $\overline{c}$ | 105                                                | 11             | 31                               | 9              | 19                               | 6              |  |
| 3              | 45                                                 | 6              | 18                               | 6              | 26                               | 9              |  |
| $\overline{4}$ | 18                                                 | 10             | 12                               | 11             | 31                               | 10             |  |
| $\overline{5}$ | 72                                                 | $\overline{7}$ | 19                               | 8              | 38                               | 6              |  |
| 6              | $\overline{85}$                                    | $\overline{8}$ | 45                               | $\overline{8}$ | 67                               | $\overline{8}$ |  |
| $\overline{7}$ | 12                                                 | 12             | 10                               | $\overline{7}$ | 66                               | $\overline{7}$ |  |
| 8              | 56                                                 | 6              | 72                               | 12             | 45                               | $\overline{7}$ |  |
| 9              | 94                                                 | 12             | 85                               | 8              | 18                               | 11             |  |
| 10             | 26                                                 | 9              | 42                               | 10             | 21                               | 8              |  |
| 11             | 19                                                 | 6              | 45                               | 10             | 45                               | 11             |  |
| 12             | 67                                                 | 6              | 88                               | 12             | 42                               | 9              |  |
| 13             | 93                                                 | 11             | 99                               | 11             | 56                               | 6              |  |
| 14             | 66                                                 | 8              | 85                               | 9              | 14                               | $\overline{7}$ |  |
| 15             | 31                                                 | $\overline{7}$ | 66                               | 11             | 31                               | 12             |  |
| 16             | 21                                                 | $\overline{7}$ | 10                               | 10             | 19                               | 9              |  |
| 17             | 42                                                 | 10             | 42                               | 9              | 15                               | 10             |  |
| 18             | 88                                                 | 6              | 18                               | 12             | 53                               | 6              |  |
| 19             | 56                                                 | $\overline{8}$ | 12                               | $\overline{7}$ | 10                               | $\overline{8}$ |  |
| 20             | 66                                                 | $\overline{7}$ | 93                               | 12             | 26                               | 11             |  |
| 21             | 67                                                 | 12             | 94                               | 9              | 12                               | 10             |  |
| 22             | 94                                                 | 9              | 56                               | 6              | $\overline{72}$                  | $\overline{8}$ |  |
| 23             | 101                                                | 10             | 21                               | 9              | 27                               | 12             |  |
| 24             | 26                                                 | $\overline{7}$ | 88                               | 11             | 19                               | 10             |  |
| 25             | 21                                                 | 12             | 72                               | 8              | 40                               | $\overline{7}$ |  |

Лабораторная работа №3 Плоскопараллельные концевые меры длины

Таблица – Варианты заданий для лабораторной работы №3

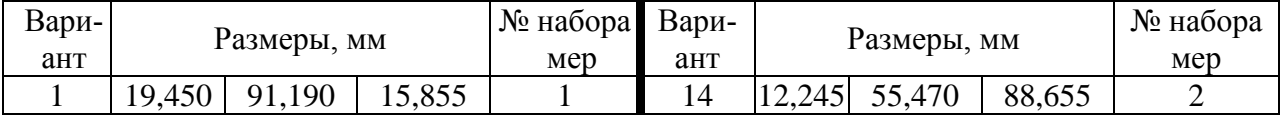

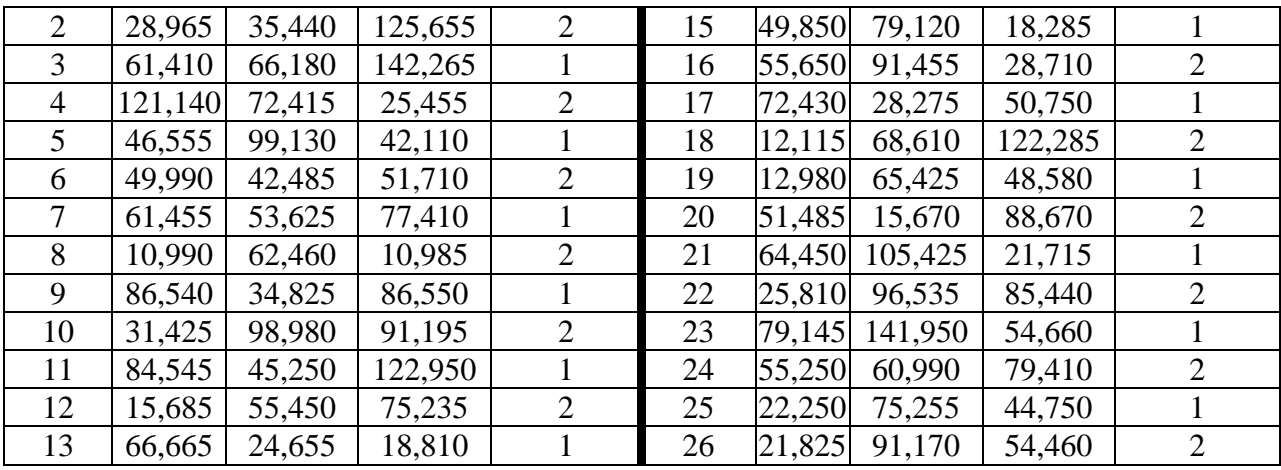

Лабораторная работа №4 Измерения штангенинструментом

Таблица – Варианты заданий для лабораторной работы №4

| Номер          |                |          |       |        |       |  |
|----------------|----------------|----------|-------|--------|-------|--|
| детали         | $\mathbf{D}_1$ | $D_2$    | $D_3$ | $L_1$  | $L_2$ |  |
| 1              | 100H12         | 115h11   | 20H12 | 100h13 | 70h12 |  |
| $\overline{2}$ | 100H12         | 115h11   | 20H12 | 100h13 | 70h12 |  |
| $\overline{3}$ | 100H12         | 115h11   | 20H12 | 100h13 | 70h12 |  |
| $\overline{4}$ | 100,5H12       | 115,5h11 | 21H12 | 101h13 | 71h12 |  |
| $\overline{5}$ | 100,5H12       | 115,5h11 | 21H12 | 101h13 | 71h12 |  |
| 6              | 100,5H12       | 115,5h11 | 21H12 | 101h13 | 71h12 |  |
| $\overline{7}$ | 101H12         | 116h11   | 22H12 | 102h13 | 72h12 |  |
| $\overline{8}$ | 101H12         | 116h11   | 22H12 | 102h13 | 72h12 |  |
| $\overline{9}$ | 101H12         | 116h11   | 22H12 | 102h13 | 72h12 |  |
| 10             | 101,5H12       | 116,5h11 | 23H12 | 103h13 | 73h12 |  |
| 11             | 101,5H12       | 116,5h11 | 23H12 | 103h13 | 73h12 |  |
| 12             | 101,5H12       | 116,5h11 | 23H12 | 103h13 | 73h12 |  |
| 13             | 102H12         | 117h11   | 24H12 | 104h13 | 74h12 |  |
| 14             | 102H12         | 117h11   | 24H12 | 104h13 | 74h12 |  |
| 15             | 102H12         | 117h11   | 24H12 | 104h13 | 74h12 |  |
| 16             | 102,5H12       | 117,5h11 | 25H12 | 105h13 | 75h12 |  |
| 17             | 102,5H12       | 117,5h11 | 25H12 | 105h13 | 75h12 |  |
| 18             | 102,5H12       | 117,5h11 | 25H12 | 105h13 | 75h12 |  |
| 19             | 103H12         | 118h11   | 26H12 | 106h13 | 76h12 |  |
| 20             | 103H12         | 118h11   | 26H12 | 106h13 | 76h12 |  |
| 21             | 103H12         | 118h11   | 26H12 | 106h13 | 76h12 |  |
| 22             | 103,5H12       | 118,5h11 | 27H12 | 107h13 | 77h12 |  |
| 23             | 103,5H12       | 118,5h11 | 27H12 | 107h13 | 77h12 |  |
| 24             | 103,5H12       | 118,5h11 | 27H12 | 107h13 | 77h12 |  |
| 25             | 104H12         | 119h11   | 28H12 | 107h13 | 78h12 |  |
| 26             | 104H12         | 119h11   | 28H12 | 107h13 | 78h12 |  |
| 27             | 104H12         | 119h11   | 28H12 | 107h13 | 78h12 |  |
| 28             | 104,5H12       | 119,5h11 | 29H12 | 108h13 | 79h12 |  |
| 29             | 104,5H12       | 119,5h11 | 29H12 | 108h13 | 79h12 |  |
| 30             | 104,5H12       | 119,5h11 | 29H12 | 108h13 | 79h12 |  |
| 31             | 105H12         | 120h11   | 30H12 | 109h13 | 80h12 |  |
| 32             | 105H12         | 120h11   | 30H12 | 109h13 | 80h12 |  |
| 33             | 105H12         | 120h11   | 30H12 | 109h13 | 80h12 |  |

Лабораторная работа №5 Измерения микрометрическими измерительными средствами

| Номер детали    | $D_1$   | d <sub>2</sub>       | $L_2$ |
|-----------------|---------|----------------------|-------|
|                 | 100H9   | 115h8                | 70h8  |
| $\overline{2}$  | 100H9   | 115h8                | 70h8  |
| $\overline{3}$  | 100H9   | 115h8                | 70h8  |
| $\overline{4}$  | 100,5H9 | 115,5h8              | 71h8  |
| $\overline{5}$  | 100,5H9 | 115,5h8              | 71h8  |
| 6               | 100,5H9 | 115,5h8              | 71h8  |
| $\overline{7}$  | 101H9   | 116h8                | 72h8  |
| $\overline{8}$  | 101H9   | 116h8                | 72h8  |
| $\overline{9}$  | 101H9   | 116h8                | 72h8  |
| $\overline{10}$ | 101,5H9 | 116,5h8              | 72h8  |
| 11              | 101,5H9 | 116,5h8              | 72h8  |
| 12              | 101,5H9 | 116,5h8              | 72h8  |
| 13              | 102H9   | 117h8                | 73h8  |
| 14              | 102H9   | 117h8                | 73h8  |
| 15              | 102H9   | 117h8                | 73h8  |
| 16              | 102,5H9 | 117,5h8              | 73h8  |
| $\overline{17}$ | 102,5H9 | 117,5h8              | 73h8  |
| 18              | 102,5H9 | 117,5h8              | 73h8  |
| 19              | 103H9   | 118h8                | 74h8  |
| 20              | 103H9   | 118h8                | 74h8  |
| 21              | 103H9   | 118h8                | 74h8  |
| 22              | 103,5H9 | 118,5h8              | 75h8  |
| $\overline{23}$ | 103,5H9 | 118,5h8              | 75h8  |
| 24              | 103,5H9 | 118,5h8              | 75h8  |
| 25              | 104H9   | 119h8                | 76h8  |
| 26              | 104H9   | 119h8                | 76h8  |
| 27              | 104H9   | 119h8                | 76h8  |
| 28              | 104,5H9 | 119,5h8              | 77h8  |
| 29              | 104,5H9 | 119,5h8              | 77h8  |
| 30              | 104,5H9 | $\overline{1}19,5h8$ | 77H9  |
| 31              | 105H9   | 120h8                | 78h89 |
| 32              | 105H9   | 120h8                | 78h8  |
| 33              | 105H9   | 120h8                | 78h8  |

Таблица 5.1 – Варианты заданий для лабораторной работы №5

Лабораторная работа №6 Измерения индикаторными измерительными средствами

| 100<br>Барнанты эаданны для лабораторной работы |         |                  |                   |                   |                  |  |  |  |  |  |
|-------------------------------------------------|---------|------------------|-------------------|-------------------|------------------|--|--|--|--|--|
| Номер дета-<br>ЛИ                               | $D_1$   | $L_2$            | Номер дета-<br>ЛИ | $D_1$             | $L_2$            |  |  |  |  |  |
|                                                 | 100H8   | 70h <sub>8</sub> | 18                | 102,5H8           | 73h8             |  |  |  |  |  |
| $\overline{2}$                                  | 100H8   | 70h <sub>8</sub> | 19                | 103H8             | 74h <sub>8</sub> |  |  |  |  |  |
| 3                                               | 100H8   | 70h <sub>8</sub> | 20                | 103H8             | 74h <sub>8</sub> |  |  |  |  |  |
| 4                                               | 100,5H8 | 71h8             | 21                | 103H <sub>8</sub> | 74h <sub>8</sub> |  |  |  |  |  |
|                                                 | 100,5H8 | 71h8             | 22                | 103,5H8           | 75h8             |  |  |  |  |  |
| 6                                               | 100,5H8 | 71h8             | 23                | 103,5H8           | 75h8             |  |  |  |  |  |
|                                                 | 101H8   | 72h8             | 24                | 103,5H8           | 75h8             |  |  |  |  |  |
| 8                                               | 101H8   | 72h8             | 25                | 104H8             | 76h8             |  |  |  |  |  |

Таблица – Варианты заданий для лабораторной работы №6

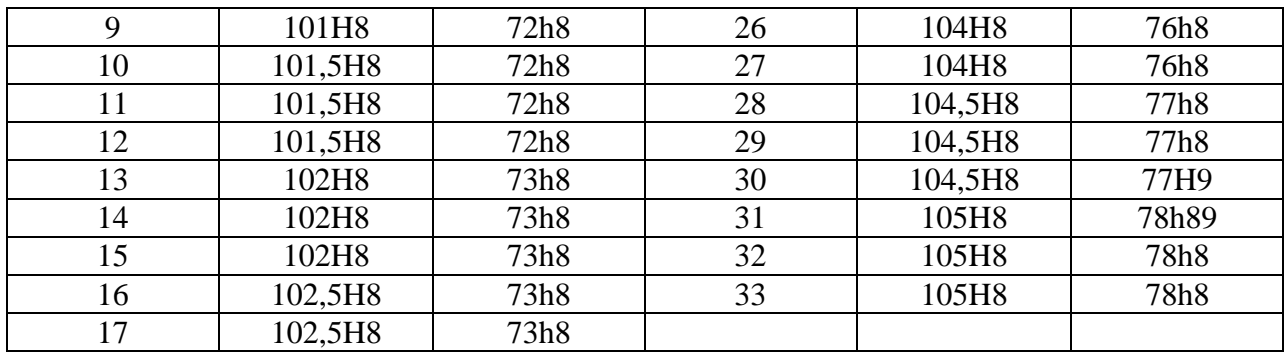

Лабораторная работа №7 Измерение параметров метрической резьбы Таблица – Варианты заданий для лабораторной работы №7

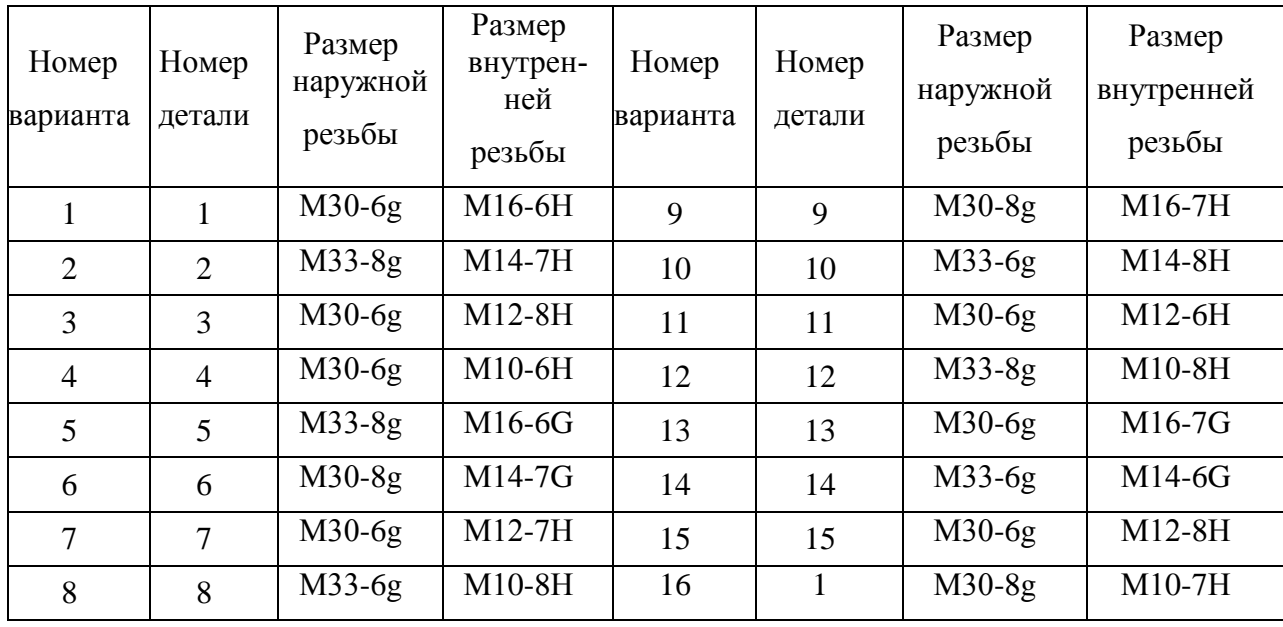

Лабораторная работа №8 Измерение параметров шероховатости поверхности

| Номер          | Размер |          | Способ    | Номер  | Размер | Материал | Способ    |
|----------------|--------|----------|-----------|--------|--------|----------|-----------|
| детали         |        | Материал | обработки | детали |        |          | обработки |
|                | Ø19h12 | Сталь    | Точение   | 8      | Ø19h11 | Сталь    | Точение   |
| $\overline{2}$ | Ø19h11 | Сталь    | Точение   | 9      | Ø19h10 | Сталь    | Точение   |
| 3              | Ø19h10 | Сталь    | Точение   | 10     | Ø19h12 | Чугун    | Точение   |
| $\overline{4}$ | Ø19h12 | Сталь    | Точение   | 11     | Ø19h11 | Чугун    | Точение   |
| 5              | Ø19h11 | Сталь    | Точение   | 12     | Ø19h10 | Чугун    | Точение   |
| 6              | Ø19h10 | Сталь    | Точение   | 13     | Ø19h12 | Чугун    | Точение   |
| 7              | Ø19h12 | Сталь    | Точение   | 14     | Ø19h11 | Чугун    | Точение   |

Таблица – Варианты заданий для лабораторной работы №8

Лабораторная работа №9 Измерение приборами, оснащенными рычажными измерительными головками

Таблица 9.1 – Размеры деталей для лабораторной работы № 9 «Измерение приборами, оснащенными рычажными измерительными головками»

| Номер детали |        | Номер детали |        | Номер детали |                   |
|--------------|--------|--------------|--------|--------------|-------------------|
|              | 21,5h5 |              | 21,3h6 |              | 1h5<br><u>. .</u> |
| -            | 4h6    |              | 21,6h5 |              | .3h6<br>∸         |

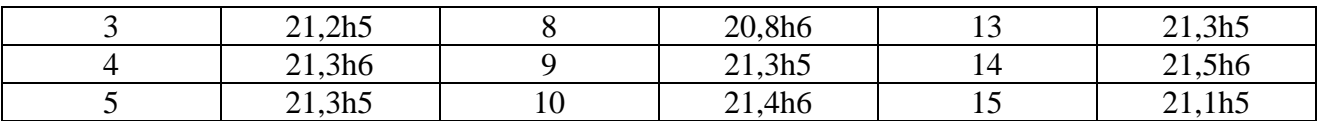

#### *Тесты*

*1* Разрешенный чертежом интервал колебания зазоров или натягов +допуск посадки размер на чертеже допуск размера погрешность

*2* Разность между максимальным и минимальным зазором или натягом – это… +допуск посадки погрешность допуск размера точность посадки

*3* Сумма допусков размеров отверстия и вала – это… +допуск посадки максимальный натяг максимальный зазор предельный размер

*4* Допуск посадки с натягом равен  $+N_{max} - N_{min}$  $es + EI$  $N_{max} + N_{min}$  $N_{\rm max} + S_{\rm max}$ 

*5* Допуск посадки с зазором равен  $+S_{max} - S_{min}$  $ES - EI$  $N_{max} + S_{min}$  $S_{\text{max}} + S_{\text{min}}$ 

*6* Допуск переходной посадки равен  $+N_{\text{max}} + S_{\text{max}}$  $N_{\rm max} - S_{\rm max}$  $S_{\text{max}} - S_{\text{min}}$  $N_{max} - N_{min}$ 

*7* Допуск посадки равен  $+T_D + T_d$  $N_{\rm max} - N_{\rm min}$ es – ei  $ES - EI$ 

*8* Максимальный зазор равен  $+D_{\text{max}} - d_{\text{min}}$ 

 $d_{\text{max}} - D_{\text{max}}$  $D_{max} - D_{min}$  $D_{\min} - d_{\max}$ 

*9* Минимальный зазор равен

 $+ D_{min} - d_{max}$  $d_{\text{max}} - d_{\text{min}}$  $D_{\text{max}} - D_{\text{min}}$  $D_{\text{max}} - d_{\text{min}}$ 

*10* Максимальный натяг равен  $+ d_{\text{max}} - D_{\text{min}}$  $D_{\text{max}} - D_{\text{min}}$  $d_{\min} - D_{\max}$  $D_{\min} - d_{\max}$ 

#### *7.3.2.2 Для промежуточного контроля*

#### *Вопросы к зачёту*

1. Что такое размерная цепь? Дать классификацию размерных цепей, порядок составления их схемы. Привести формулы и рассказать методику решения размерных цепей методом полной взаимозаменяемости, область применения.

2. Селективная сборка. Рассказать методику производимых расчетов, перечислить, что изменяется в технологической документации и технологическом процессе при переходе на селективную сборку. Область применения.

3. Что такое измерение? Рассказать о прямом и косвенном, непосредственном и относительном, контактном и бесконтактном, поэлементном и комплексном измерении. Привести примеры их использования.

4. Классификация средств измерения. Рассказать об одномерных двухмерных средствах, многомерных и сравнительных средствах измерения. Привести примеры их использования.

5. Основные метрологические характеристики средств измерения и как они используются при выборе средств измерения.

6. Нониусные штангенинструменты. Рассказать их устройство, нарисовать шкалу нониуса и объяснить ее устройство и расчет. Область применения.

7. Микрометрические инструменты. Рассказать их устройство. Нарисовать шкалу и объяснить ее устройство и настройку на ноль. Область применения.

8. Индикаторные инструменты. Объяснить их устройство. Порядок составления блока концевых мер и настройка инструментов. Определение действительных размеров .

9. Плоскопараллельные концевые меры длины (плитки). Область применения в измерениях. Методика создания меры из набора концевых мер.

10. Измерение резьбы. Перечислить применяемые многомерные и предельные инструменты. Рассказать устройство и порядок настройки резьбового микрометра. Метод трех проволочек.

11. Перечислите основные нормируемые метрологические характеристики.

12. Что такое цена деления шкалы прибора?

13. В чем отличие диапазона измерений от диапазона показаний?

14. Приведите классификацию погрешностей средств измерений.

15. Как обозначается класс точности для различных средств измерений?

#### *7.3.3 Для текущего контроля*

В соответствии с учебным планом обучающиеся выполняют расчётнографические работы . По итогам выполнения расчётно-графических работ оцениваются компетенции:

ОПК- 2. Способен использовать нормативные правовые акты и оформлять специальную документацию в профессиональной деятельности *.*

ПКР- 8. Способен осуществлять производственный контроль параметров технологических процессов, качества продукции и выполненных работ при техническом обслуживании и ремонте сельскохозяйственной техники и оборудования.

### *Комплект заданий для выполнения расчётно-графических работ*

Тема расчетно-графической работы №1: «Расчёт и выбор посадок гладких соединений».

**Задание № 1**

Рассчитать и выбрать посадки с натягом, зазором и переходные. **Задание № 2** Рассчитать и выбрать посадки подшипников качения.

## **Задание № 3**

Рассчитать и выбрать посадки шпоночных соединений.

### **Задание № 4**

Рассчитать и выбрать посадки резьбового соединения.

Тема расчетно-графической работы №2: «Выбор многомерных средств измерений».

### **Задание № 1**

Выбрать многомерное средство измерения по размеру на чертеже для отверстия.

#### **Задание № 2**

Выбрать многомерное средство измерения по размеру на чертеже для вала.

### **Задание № 3**

Определить производственный допуск и предельные размеры при изготовлении отверстий.

#### **Задание № 4**

Определить производственный допуск и предельные размеры при изготовлении валов.

Тема расчетно-графической работы №3: «Выбор посадок в соединении деталей машин».

**Задание № 1** Выбрать посадки в соединении с подшипниками качения. **Задание № 2** Выбрать посадки в шпоночном соединении. **Задание № 3** Выбрать посадки в резьбовом соединении. **Задание № 4** Выполнить чертежи деталей машины.

## **Пример задания №1**

Для гладкого цилиндрического соединения с размерами  $\mathcal{O}26$ 6 7 *h М* 7, требу-

ется:

1 Определить отклонения и допуски на размеры отверстия и вала (для каждого из трех заданных соединений).

2 Определить допуск посадки и указать систему посадки.

3 Определить допуски формы для отверстия и вала.

4 Определить шероховатость поверхностей для отверстия и вала.

5 Определить вид обработки отверстия и вала.

6 Представить на чертеже (лист формата А3):

а) эскиз соединения для первой посадки с обозначением посадки;

б) эскизы деталей для первой посадки с обозначением размеров, допусков формы и параметры шероховатости в соответствии с требованиями ЕСКД и ЕСДП;

в) схемы расположения полей допусков для каждого соединения. На схемах указать величины размеров, их предельные отклонения, допуски и зазоры или натяги в зависимости от характера соединения.

1.1 Расчет посадки  $\varnothing$ 26 $\frac{M7}{4}$ 

Посадка задана в системе вала и является посадкой переходной с преимущественным натягом.

1.1.1 Определим предельные отклонения. По таблице А.2 [1] для отверстия ©26М7 находим: верхнее отклонение ES = 0, нижнее отклонение EI =

-21 мкм. Следовательно, размер отверстия будет Ø26М7(-0,021). Основное отклонение  $E_0 = 0$ . Среднее отклонение равно

$$
E_c = \frac{ES + EI}{2}.
$$
\n
$$
E_c = \frac{0 + (-21)}{2} = -10,5 \text{ MKM}.
$$
\n(1.1)

1.1.2 Определяем предельные размеры отверстия

$$
D_{\text{max}} = D + ES,
$$
\n
$$
D_{\text{max}} = D + EI
$$
\n(1.2)

$$
D_{\min} = D + EI,\tag{1.3}
$$

 $(1.8)$ 

где D-номинальный размер отверстия, мм.

 $D_{\text{max}} = 26 + 0.0 = 26.0$  MM,

 $D_{\min} = 26 + (-0.021) = 25.979$  MM. 1.1.3 Определяем допуск размера отверстия  $T_D = ES - EI$  $(1.4)$ 

$$
T_D = 0 - (-21) = 21
$$
 MKM.

1.1.4 Аналогично, для вала Ø26h6 по таблице А.3 [1] находим верхнее отклонение es = 0, нижнее отклонение ei = -13 мкм, тогда размер вала будет

 $\emptyset$ 26h6 ( $\left(-0.013\right)$ ). Основное отклонение е $\theta = 0$ . Среднее отклонение равно

$$
e_c = \frac{es + ei}{2},
$$
\n
$$
e_c = \frac{0 + (-13)}{2} = -6.5 \text{ MKM}
$$
\n(1.5)

1.1.5 Определяем предельные размеры вала

$$
d_{\text{max}} = d + \text{es},\tag{1.6}
$$

$$
d_{\min} = d + ei,\tag{1.7}
$$

где d- номинальный размер вала, мм.

 $d_{max} = 26 + 0.0 = 26.0$  MM.

 $d_{\min} = 26 + (-0.013) = 25.987$  MM.

1.1.6 Определяем допуск размера вала

$$
Td=es-ei,
$$

$$
Td = 0 - (-13) = 13
$$
 mkm.

1.1.7 Определяем предельные и средние значения натягов и зазоров. Наибольший натяг равен

$$
N_{\text{max}} = \text{es} - \text{EI},\tag{1.9}
$$

 $N_{max} = 0 - (-21) = 21$  MKM. Наибольший зазор равен  $S_{\text{max}} = ES -ei,$  (1.10)  $S_{\text{max}} = 0 - (-13) = 13$  MKM. Средний зазор  $N_c = \frac{N_{\text{max}}}{2}$  $N_{\rm max} - S_{\rm max}$  $(1.11)$  $N_c =$ 2  $\frac{21-13}{2} = 4$  MKM. 1.1.8 Определяем допуск посадки  $T_S=N_{max} + S_{max},$  (1.12)  $T<sub>S</sub>=13 + 21 = 31$  MKM

или

$$
T_S = T_D + Td,
$$
  
\n
$$
T_S = 21 + 13 = 24
$$
 MKM. (1.13)

Схемы расположения полей допусков приведены на чертеже МХРМ.000001.

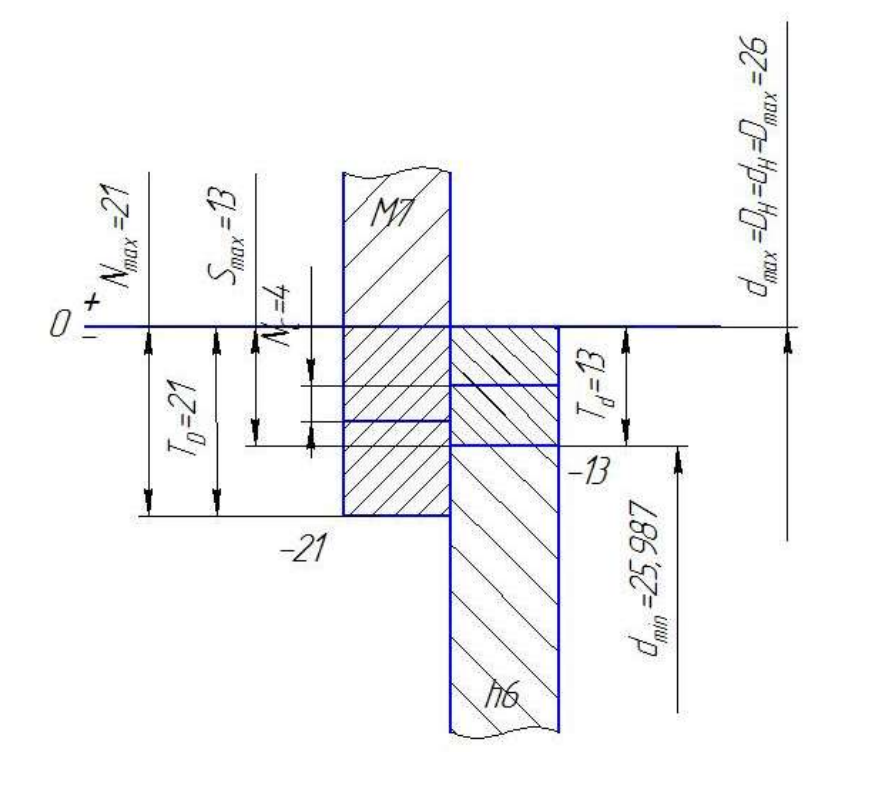

7 *М*

Рисунок 1– Схемы полей допусков посадки Ø26 6 *h*

1.1.9 Допустимая погрешность формы поверхностей.

Для нормальной геометрической точности отверстия (А) по таблице А.8 [1] определим степень точности формы цилиндрических поверхностей в зависимости от квалитета – 6. По таблице А.7 [1] для степени точности 6 и номинального диаметра 26 мм допуск цилиндричности равен 6 мкм.

Для нормальной геометрической точности вала (А) по таблице А.8 [1] определим степень точности формы цилиндрических поверхностей в зависимости от квалитета – 5. По таблице А.7 [1] для степени точности 5 и номинального диаметра 26 мм допуск цилиндричности равен 4 мкм.

1.1.10 Определяем шероховатость поверхности.

Для отверстия номинального диаметра 26 мм по таблице 4.2 [1] (посадочные поверхности сменных деталей) Rа ≤0,8 мкм. По таблице 4.4 [1] выбираем  $Ra = 0.8$  мкм.

Для вала номинального диаметра 31 мм по таблице 4.2 [1] (посадочные поверхности сменных деталей) Rа ≤ 0,4 мкм. По таблице 4.4 [1] выбираем Rа  $=0.4$  MKM.

1.1.11 Определим вид обработки отверстия и вала.

Для отверстия (квалитет 7, шероховатость  $Ra = 0.8$  мкм) по таблице 4.5 [1] выбираем шлифование круглое чистовое.

Для вала (квалитет 6, шероховатость Ra = 0,4 мкм) по таблице 4.5 [1] выбираем шлифование круглое тонкое.

1.1.12 Эскизы соединения и деталей для посадки приведены на чертеже МХРМ.000001..

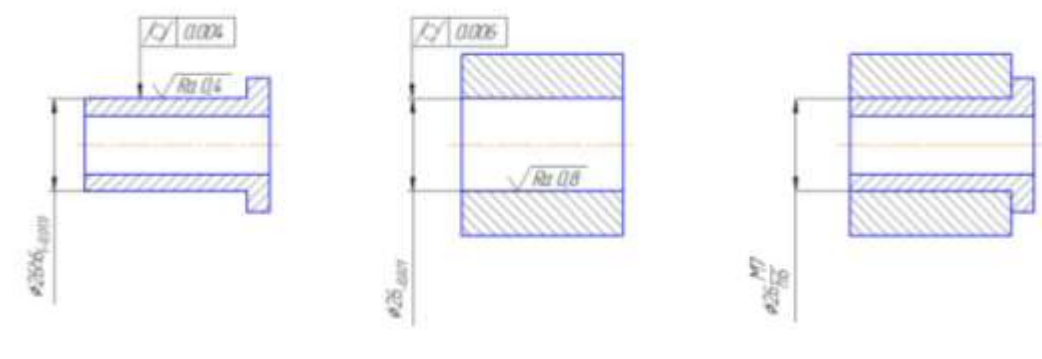

7 *М*

Рисунок 1.3 – Эскиз соединения посадки Ø26 6 *h*

Задания к расчётно-графическим работам выдаются по вариантам.

| варианта       | pasmep<br><u>чгенимон</u><br><u>им</u><br>ರ |                                        | Посадки                   |                             |                      | pasmep |                      | варианта<br><b>LLOWERT COLD</b> |                                 | Посадки              |     | варианта        | pasmep<br>ПОМИНАЛЬ          |                             | Посадки |  |
|----------------|---------------------------------------------|----------------------------------------|---------------------------|-----------------------------|----------------------|--------|----------------------|---------------------------------|---------------------------------|----------------------|-----|-----------------|-----------------------------|-----------------------------|---------|--|
| ಲ್ಲಿ           | ный                                         |                                        | $\overline{2}$            | 3                           | $\tilde{\mathbf{z}}$ | ный    |                      | $\overline{2}$                  | 3                               | $\tilde{\mathbf{z}}$ | ный |                 | $\overline{2}$              | 3                           |         |  |
| 1              | 10                                          | <u>H7</u><br>n6                        | <u>H7</u><br>$\mathbf{u}$ | <u>E8</u><br>h <sub>8</sub> | 26                   | 93     | $HI$<br>k6           | <b>H8</b><br>u8                 | <u>E8</u><br>h8                 | 51                   | 67  | <u>N8</u><br>h7 | S <sub>7</sub><br>h6        | <u>H9</u><br>e8             |         |  |
| $\overline{2}$ | 105                                         | <u>E8</u><br>h6                        | <u>H8</u><br>k7           | <u>U8</u><br>h7             | 27                   | 31     | R7<br>h <sub>6</sub> | <u>H7</u><br>d <sub>8</sub>     | <u>K7</u><br>h6                 | 52                   | 19  | <u>H7</u><br>u7 | <b>E8</b><br>h <sub>8</sub> | <u>H7</u><br>$\mathbf{n6}$  |         |  |
| 3              | 45                                          | $\underline{\textbf{H7}}$<br><b>p6</b> | <u>H7</u><br>e7           | J <sub>S</sub> 7<br>h6      | 28                   | 18     | <u>E9</u><br>h9      | <b>H8</b><br>js7                | $\underline{\textbf{H7}}$<br>s7 | 53                   | 26  | <u>H7</u><br>f7 | <u>N7</u><br>h6             | <u>T7</u><br>h <sub>6</sub> |         |  |
| 4              | 18                                          | <u>H8</u>                              | <u>D8</u>                 | <u>H7</u>                   | 29                   | 12     | Js8                  | $\underline{\mathbf{H7}}$       | <b>H10</b>                      | 54                   | 31  | <u>H8</u>       | $H7$                        | D10                         |         |  |

**Таблица 1 -** Варианты заданий для расчетно-графических работы №1, №2 и №3

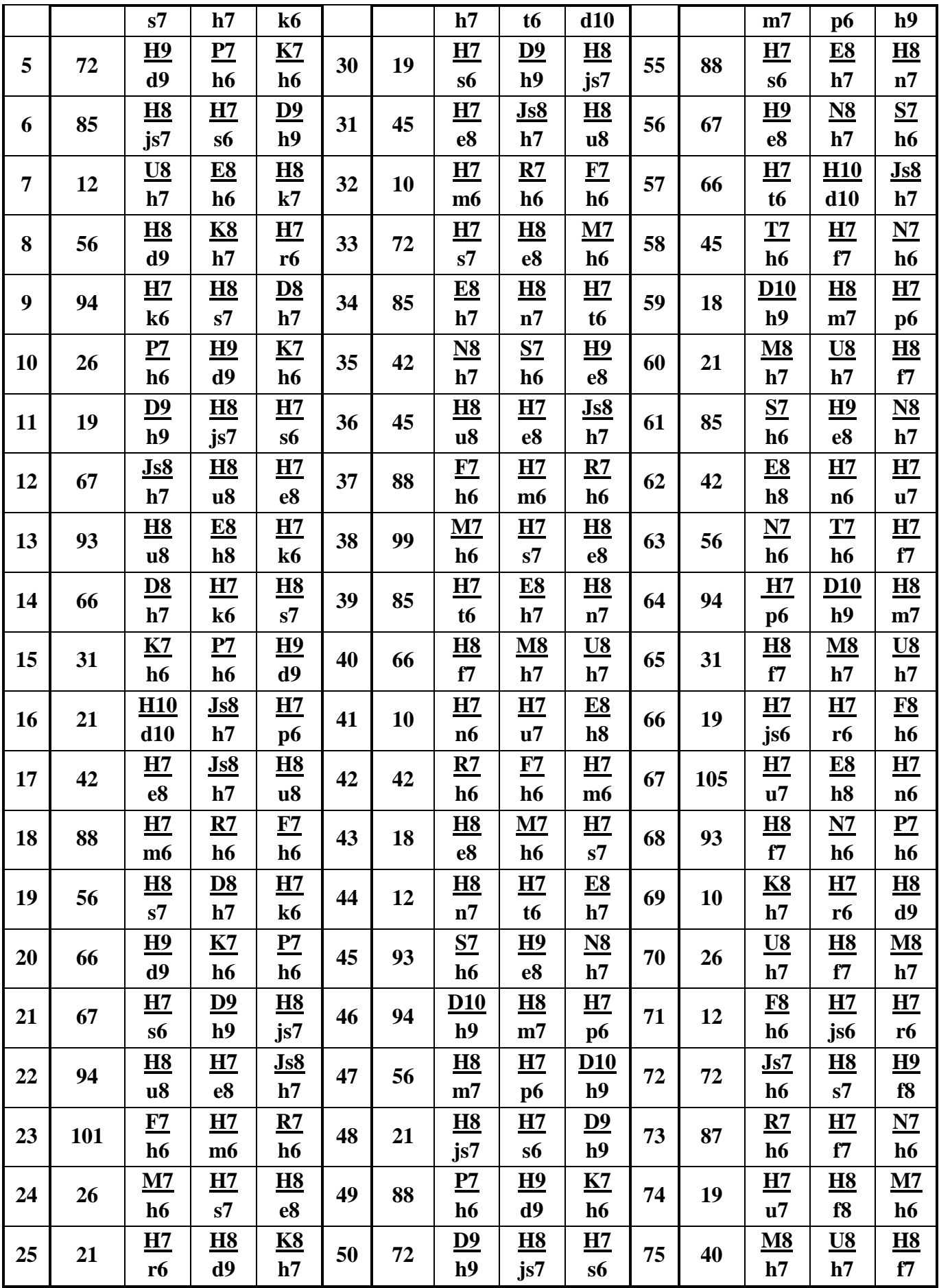

Методические указания для выполнения расчётно-графических работ и самостоятельной работе, размещенные на образовательном портале: Основы взаимозаменяемости и технические измерения [Электронный ресурс]: по расчетно-графическим работам и самостоятельной работе для обучающихся по направлению подготовки 35.03.06 Агроинженерия направленность «Технические системы в агробизнесе» / Кадыров М. Р., Масиенко И.В. **–** Электрон. текст. дан.–Краснодар: КубГАУ, 2019. – 53 с. ISBN 978-5-00097- 055-3. Режим доступа: https://edu.kubsau.ru/file.php/115/02\_Normirovanie\_tochnosti\_detalei\_pri\_izgotov lenii i sborke.pdf

## **7.4 Методические материалы, определяющие процедуры оценивания знаний, умений, навыков характеризующих этапы формирования компетенций**

Контроль освоения дисциплины «Основы взаимозаменяемости и технические измерения» проводится в соответствии с Положением системы менеджмента качества КубГАУ 2.5.1 – 2016 «Текущий контроль успеваемости и промежуточная аттестация обучающихся».

Текущий контроль по дисциплине позволяет оценить степень восприятия учебного материала и проводится для оценки результатов изучения разделов/тем дисциплины.

Текущий контроль проводится как контроль тематический (по итогам изучения определенных тем дисциплины) и рубежный (контроль определенного раздела или нескольких разделов, перед тем, как приступить к изучению очередной части учебного материала).

## **7.4.1 Расчётно-графическая работа Что такое Расчётно-графическая работа?**

Методические указания для выполнения расчётно-графической работы и самостоятельной работе для обучающихся по направлению подготовки 35.03.06 Агроинженерия направленность «Технические системы в агробизнесе» размещенные на образовательном портале: Практикум «Основы взаимозаменяемости и технические измерения» [Электронный ресурс] М.И. Чеботарёв, М.Р. Кадыров – Краснодар: КубГАУ, 2019. – 53 с. Режим доступа: [http://edu.kubsau.ru/file.php/115/02 Normirovanie](http://edu.kubsau.ru/file.php/115/02%20Normirovanie%20tochnosti_detalei_pri_%20izgotovlenii_%20i_%20sborke.pdf) tochnosti\_detalei\_pri izgotovlenii i sborke.pdf

Оценка **«отлично»** ставится при условии:

задание к расчетно-графической работе выполнялось самостоятельно;

 защита расчетно-графической работы проведена на высоком и доступном уровне.

Оценка **«хорошо»** ставится при условии:

задание к расчетно-графической работе выполнялось самостоятельно;

 задание к расчетно-графической работе оформлено с незначительными отклонениями от правильного решения;

защита расчетно-графической работы проведена хорошо.

Оценка **«удовлетворительно»** ставится при условии:

 задание к расчетно-графической работе выполнялось с помощью преподавателя;

 задание к расчетно-графической работе оформлено с отклонениями от правильного решения;

защита расчетно-графической работы проведена удовлетворительно.

Оценка **«неудовлетворительно»** ставится при условии:

 задание к расчетно-графической работе выполнялось с помощью преподавателя и не в полном объёме;

 задание к расчетно-графической работе оформлено с отклонениями от правильного решения;

защита расчетно-графической работы проведена неудовлетворительно.

#### **7.4.2 Тесты**

#### **Что такое Тест?**

Учебное пособие для подготовки к тестам, размещенное на образовательном портале: Учебное пособие «Основы взаимозаменяемости и технические измерения». [Электронный ресурс] М.Р. Кадыров, Масиенко И.В. – Краснодар: КубГАУ, 2019. – 97 с. Режим доступа:[http://edu.kubsau.ru/file.php/115/01\\_ Normirovanie\\_tochnosti\\_i\\_](http://edu.kubsau.ru/file.php/115/01_%20%20Normirovanie_tochnosti_i_%20tekhnicheskie_%20%20izmerenija_detalei.pdf)  [tekhnicheskie\\_ izmerenija\\_detalei.pdf](http://edu.kubsau.ru/file.php/115/01_%20%20Normirovanie_tochnosti_i_%20tekhnicheskie_%20%20izmerenija_detalei.pdf)

Оценка **«отлично»** выставляется при условии правильного ответа студента не менее чем 85% тестовых заданий;

Оценка **«хорошо»** выставляется при условии правильного ответа студента не менее чем 70% тестовых заданий;

Оценка **«удовлетворительно»** выставляется при условии правильного ответа студента не менее чем 51% тестовых заданий;

Оценка **«неудовлетворительно»** выставляется при условии правильного ответа студента менее чем 50% тестовых заданий.

#### **7.4.3 Зачёт**

#### **Что такое Зачет?**

Учебное пособие для подготовки к тестам, размещенное на образовательном портале: Учебное пособие «Основы взаимозаменяемости и технические измерения». [Электронный ресурс] М.Р. Кадыров, Масиенко И.В. – Краснодар: КубГАУ, 2019. – 97 с. Режим доступа:[http://edu.kubsau.ru/file.php/115/01\\_ Normirovanie\\_tochnosti\\_i\\_](http://edu.kubsau.ru/file.php/115/01_%20%20Normirovanie_tochnosti_i_%20tekhnicheskie_%20%20izmerenija_detalei.pdf)  [tekhnicheskie\\_ izmerenija\\_detalei.pdf](http://edu.kubsau.ru/file.php/115/01_%20%20Normirovanie_tochnosti_i_%20tekhnicheskie_%20%20izmerenija_detalei.pdf)

Критерии оценки знаний студентов при проведении зачёта.

Оценка **«зачтено»** выставляется студенту, который показал знание основного материала учебной программы в объеме, достаточном и необходимым для дальнейшей учебы и предстоящей работы по специальности, справился с выполнением заданий, предусмотренных учебной программой, знаком с основной литературой, рекомендованной учебной программой. Оценка **«зачтено»** выставляется студенту, допустившему погрешности в ответах, но обладающему необходимыми знаниями под руководством преподавателя для устранения этих погрешностей, нарушающему последовательность в изложении учебного материала и испытывающему затруднения при выполнении практических работ.

Оценка **«незачтено»** выставляется студенту, не знающему основной части материала учебной программы, допускающему принципиальные ошибки в выполнении предусмотренных учебной программой заданий, неуверенно с большими затруднениями выполняющему практические работы. Оценка **«незачтено»** выставляется студенту, который не может продолжить обучение или приступить к деятельности по специальности по окончании университета без дополнительных занятий.

## **8 Перечень основной и дополнительной учебной литературы**

#### **Основная учебная литература**

1 Основы взаимозаменяемости и технические измерения: учеб. пособие для обучающихся по направлению подготовки 35.03.06 «Агроинженерия» направленность «Технические системы в агробизнесе»/ Кадыров М.Р., Масиенко И.В. **–** Электрон. текст. дан. – Краснодар: КубГАУ, 2019. – 97 с

2 Основы взаимозаменяемости и технические измерения: практикум по расчётно-графическим работам и самостоятельной работе для обучающихся по направлению подготовки 35.03.06 «Агроинженерия» направленность «Технические системы в агробизнесе»/ Кадыров М.Р., Масиенко И.В. **–** Электрон. текст. дан. – Краснодар: КубГАУ, 2019. – 53 с.

3 Основы взаимозаменяемости и технические измерения: лабораторный практикум для обучающихся по направлению подготовки 35.03.06 «Агроинженерия» направленность «Технические системы в агробизнесе»/ Кадыров М.Р., Масиенко И.В. **–** Электрон. текст. дан. – Краснодар: КубГАУ, 2019.  $-127$  c.

4.Нормирование точности в соединениях деталей машин [Электронный ресурс]: учеб. Пособие / Чеботарёв М.И., Кадыров М.Р. **–** Электрон. текст. дан. – Краснодар: КубГАУ, 2017. – 187 с. ISBN 978-5-00097-431-5. Режим доступа:

https://edu.kubsau.ru/file.php/115/MP\_Normirovanie\_tochnosti\_v\_soedinenijakh\_ detalei\_mashin.pdf

5. Нормирование точности и технические измерения деталей [Электронный ресурс]: учеб. Пособие / Чеботарёв М.И., Кадыров М.Р. **–** Электрон. текст. дан. – Краснодар: КубГАУ, 2016. – 146 с. ISBN 978-5-00097-055-3. Режим доступа:

https://edu.kubsau.ru/file.php/115/01 Normirovanie tochnosti i tekhnicheskie iz merenija\_detalei.pdf

6. Нормирование точности деталей при изготовлении и сборке [Электронный ресурс]: практикум / Чеботарёв М.И., Кадыров М.Р. **–** Электрон. текст. дан. – Краснодар: КубГАУ, 2016. – 107 с. ISBN 978-5-00097-055-3. Режим доступа: https://edu.kubsau.ru/file.php/115/02\_Normirovanie\_tochnosti\_detalei\_pri\_izgotov lenii\_i\_sborke.pdf

7. Метрология, стандартизация и сертификация [Электронный ресурс]: практикум по расчётно-графическим работам / Чеботарёв М. И., Кадыров М. Р. **–** Электрон. текст. дан.– Краснодар: КубГАУ, 2018. – 1307 с. Режим доступа: [https://edu.kubsau.ru/file.php/115/Praktikum\\_RGR\\_Metrologija\\_ispravl.pdf](https://edu.kubsau.ru/file.php/115/Praktikum_RGR_Metrologija_ispravl.pdf)

8.Метрология, стандартизация и сертификация [Электронный ресурс]: учебн. пособие / Радкевич Я.М., Схиртладзе А.Г., Лактионов Б.И. – Электрон. текст. дан. – Саратов: Вузовское образование, 2012. –790 c. – Режим доступа: [http://www.iprbookshop.ru/34757.](http://www.iprbookshop.ru/34757) – ЭБС «IPRbooks».

## **Дополнительная учебная литература**

1. Нормирование точности деталей при изготовлении и сборке [Электронный ресурс]: практикум / Чеботарёв М.И., Кадыров М.Р. **–** Электрон. текст. дан. – Краснодар: КубГАУ, 2016. – 107 с. ISBN 978-5-00097-055-3. Режим доступа:

https://edu.kubsau.ru/file.php/115/02\_Normirovanie\_tochnosti\_detalei\_pri\_izgotov lenii\_i\_sborke.pdf

2.Метрология, стандартизация и сертификация [Электронный ресурс]: практикум по расчётно-графическим работам / Чеботарёв М. И., Кадыров М. Р. **–** Электрон. текст. дан.– Краснодар: КубГАУ, 2018. – 1307 с. Режим доступа: [https://edu.kubsau.ru/file.php/115/Praktikum\\_RGR\\_Metrologija\\_ispravl.pdf](https://edu.kubsau.ru/file.php/115/Praktikum_RGR_Metrologija_ispravl.pdf)

[3Стандартизация, метрология и сертификация \[Электронный ресурс\]:](file:///C:/Users/user/AppData/Local/Temp/Стандартизация,%20метрология%20и%20сертификация%20%5bЭлектронный%20ресурс%5d:%20учебн.%20пособие/%20Голуб%20О.В.,%20Сурков%20И.В.,%20Позняковский%20В.М.%20.%20 –%20Электрон.%20текст.%20дан.%20–%20%20Саратов:%20Вузовское%20образование,%202014.%20–%20334%20c.%20–%20Режим%20доступа:%20http:/www.iprbookshop.ru/4151.%20–%20ЭБС)  [учебн. пособие/ Голуб О.В., Сурков И.В., Позняковский В.М.](file:///C:/Users/user/AppData/Local/Temp/Стандартизация,%20метрология%20и%20сертификация%20%5bЭлектронный%20ресурс%5d:%20учебн.%20пособие/%20Голуб%20О.В.,%20Сурков%20И.В.,%20Позняковский%20В.М.%20.%20 –%20Электрон.%20текст.%20дан.%20–%20%20Саратов:%20Вузовское%20образование,%202014.%20–%20334%20c.%20–%20Режим%20доступа:%20http:/www.iprbookshop.ru/4151.%20–%20ЭБС) . **–** Электрон. текст. дан.– [Саратов: Вузовское образование, 2014.–](file:///C:/Users/user/AppData/Local/Temp/Стандартизация,%20метрология%20и%20сертификация%20%5bЭлектронный%20ресурс%5d:%20учебн.%20пособие/%20Голуб%20О.В.,%20Сурков%20И.В.,%20Позняковский%20В.М.%20.%20 –%20Электрон.%20текст.%20дан.%20–%20%20Саратов:%20Вузовское%20образование,%202014.%20–%20334%20c.%20–%20Режим%20доступа:%20http:/www.iprbookshop.ru/4151.%20–%20ЭБС) 334 c.– Режим доступа: [http://www.iprbookshop.ru/4151.](file:///C:/Users/user/AppData/Local/Temp/Стандартизация,%20метрология%20и%20сертификация%20%5bЭлектронный%20ресурс%5d:%20учебн.%20пособие/%20Голуб%20О.В.,%20Сурков%20И.В.,%20Позняковский%20В.М.%20.%20 –%20Электрон.%20текст.%20дан.%20–%20%20Саратов:%20Вузовское%20образование,%202014.%20–%20334%20c.%20–%20Режим%20доступа:%20http:/www.iprbookshop.ru/4151.%20–%20ЭБС) – ЭБС «IPRbooks».

# **9 Перечень ресурсов информационно-телекоммуникационной сети «Интернет»**

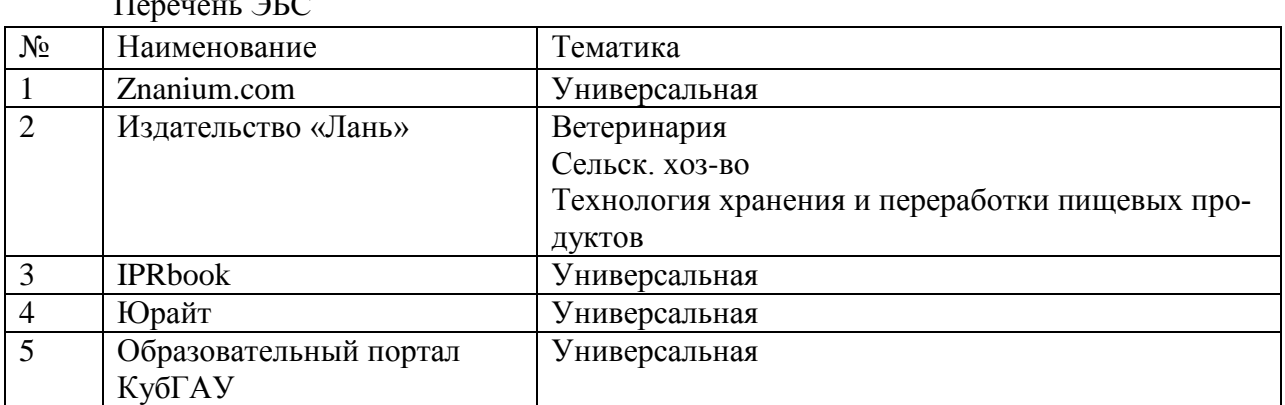

Перечень ЭБС

Перечень Интернет сайтов**:** 

1 Научная электронная библиотека [http://elibrary.ru](http://elibrary.ru/)

2 "Кубанский центр сертификации и экспертизы "Кубань-Тест" [http://www.kubtest.ru](http://www.kubtest.ru/)

3 Метрология<http://dic.academic.ru/dic.nsf/bse/108750/Метрология>

4 Примеры решения задач по метрологии [http://k-a](http://k-a-t.ru/metrologia/zadachi_2/index.shtml)[t.ru/metrologia/zadachi\\_2/index.shtml](http://k-a-t.ru/metrologia/zadachi_2/index.shtml)

5 Библиотека ГУМЕР<http://www.gumer.info/tag/метрология>

# **10 Методические указания для обучающихся по освоению дисциплины**

1 Метрология, стандартизация и сертификация [Электронный ресурс]: учебн. пособие / Радкевич Я.М., Схиртладзе А.Г., Лактионов Б.И. – Электрон. текст. дан. – Саратов: Вузовское образование, 2012. –790 c. – Режим доступа: [http://www.iprbookshop.ru/34757.](http://www.iprbookshop.ru/34757) – ЭБС «IPRbooks».

2Нормирование точности в соединениях деталей машин [Электронный ресурс]: учеб. Пособие / Чеботарёв М.И., Кадыров М.Р. **–** Электрон. текст. дан. – Краснодар: КубГАУ, 2017. – 187 с. ISBN 978-5-00097-431-5. Режим доступа:

https://edu.kubsau.ru/file.php/115/MP\_Normirovanie\_tochnosti\_v\_soedinenijakh\_ detalei mashin.pdf

# **11 Перечень информационных технологий,используемых при осуществлении образовательного процесса по дисциплине, включая перечень программного обеспечения и информационных справочных систем**

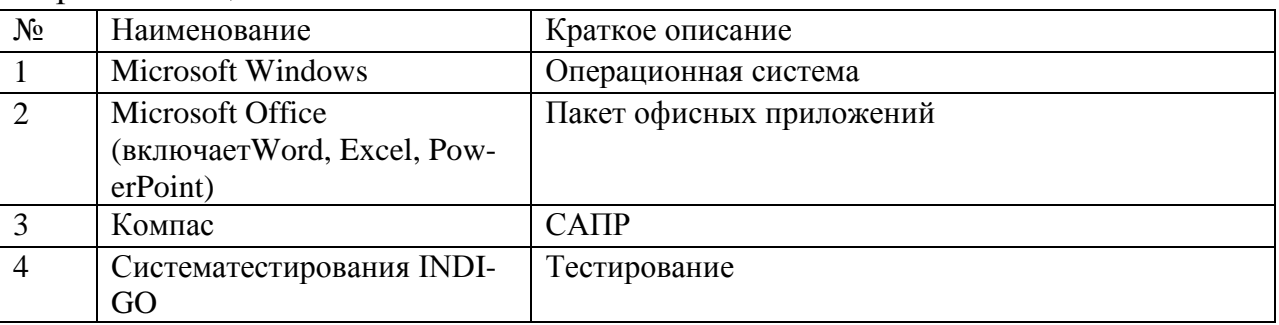

Перечень лицензионного ПО

### Перечень профессиональных баз данных и информационных справочных систем

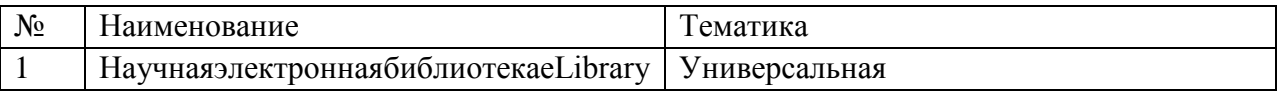

# **12 Материально-техническое обеспечение для обучения по дисциплине**

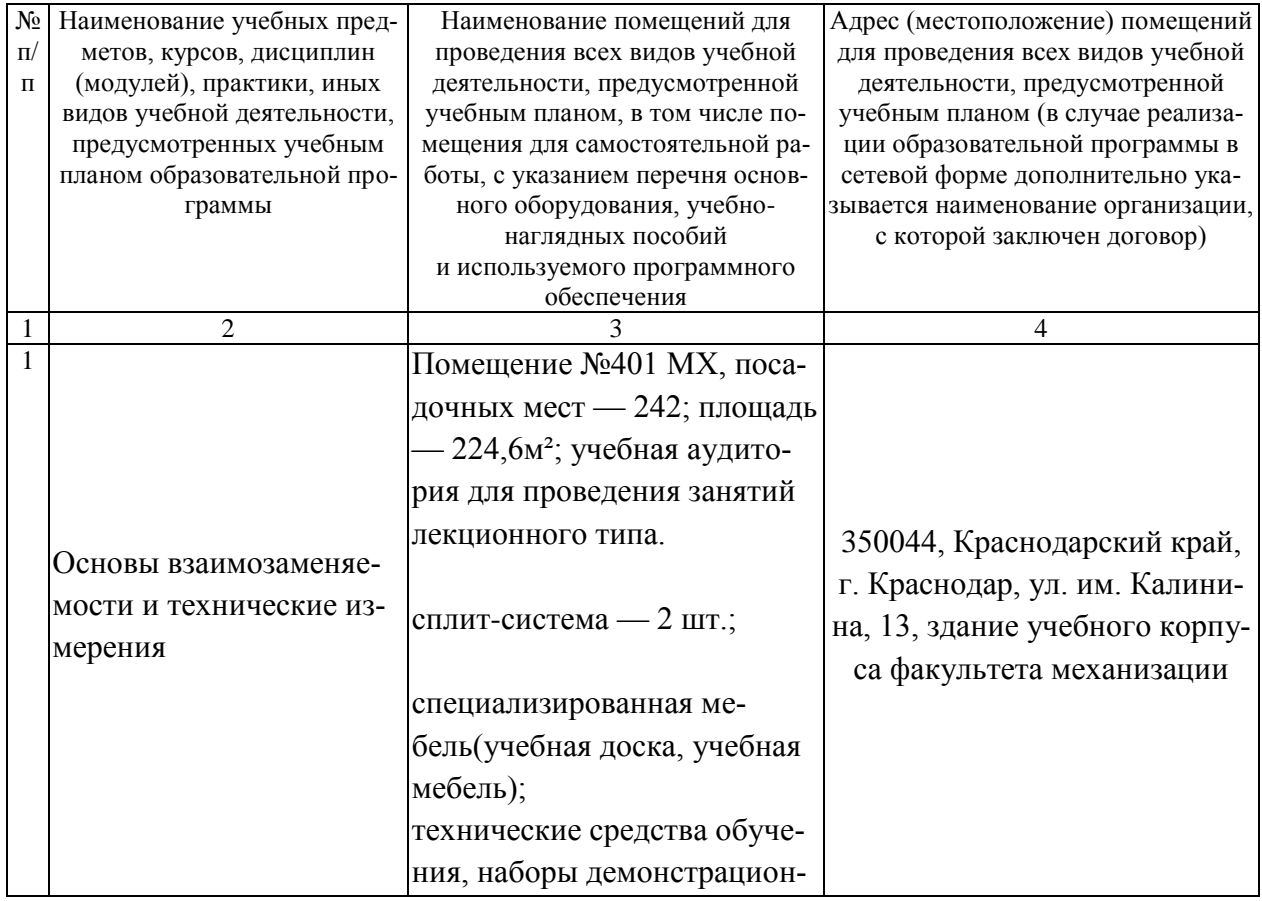

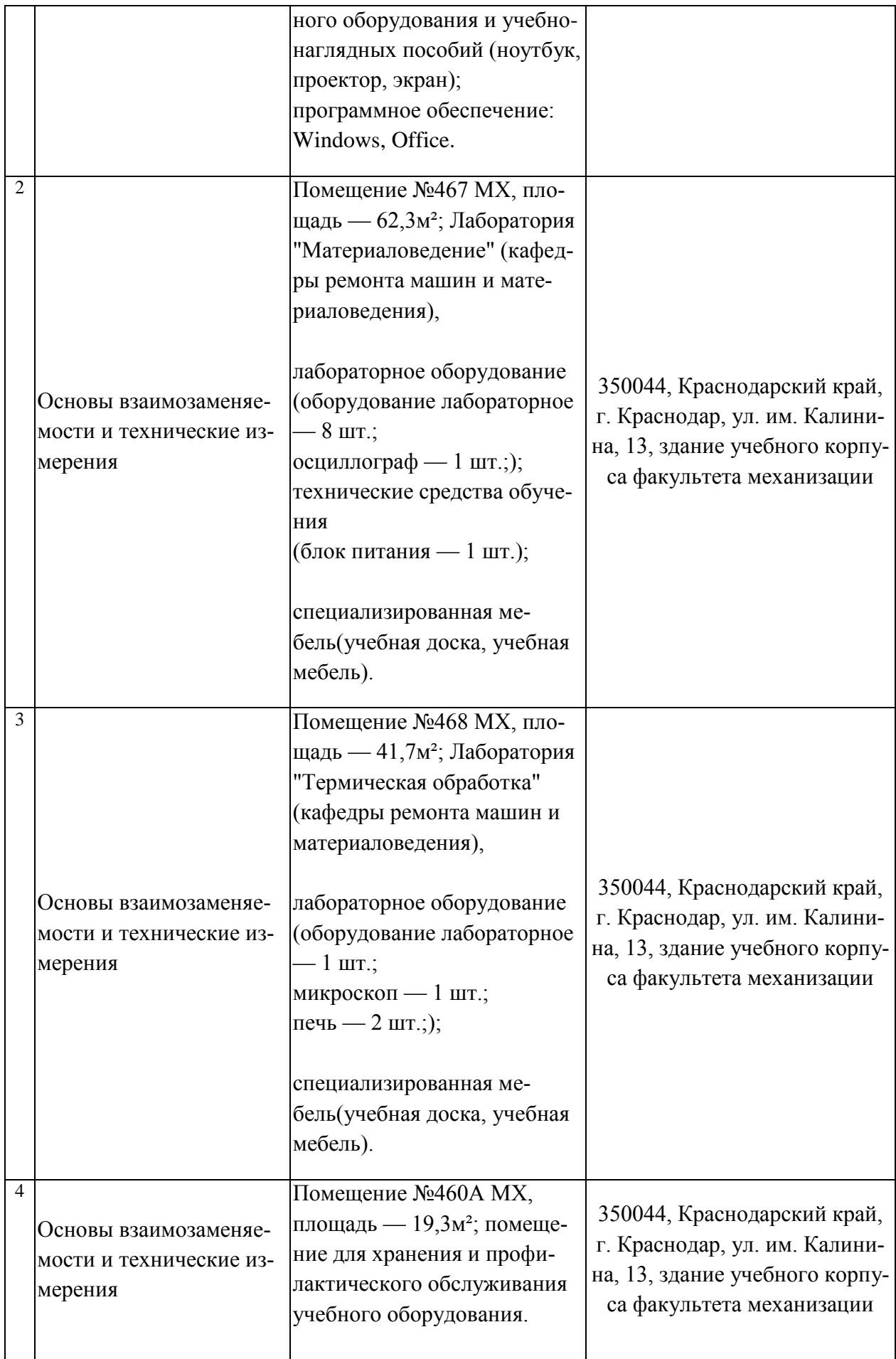

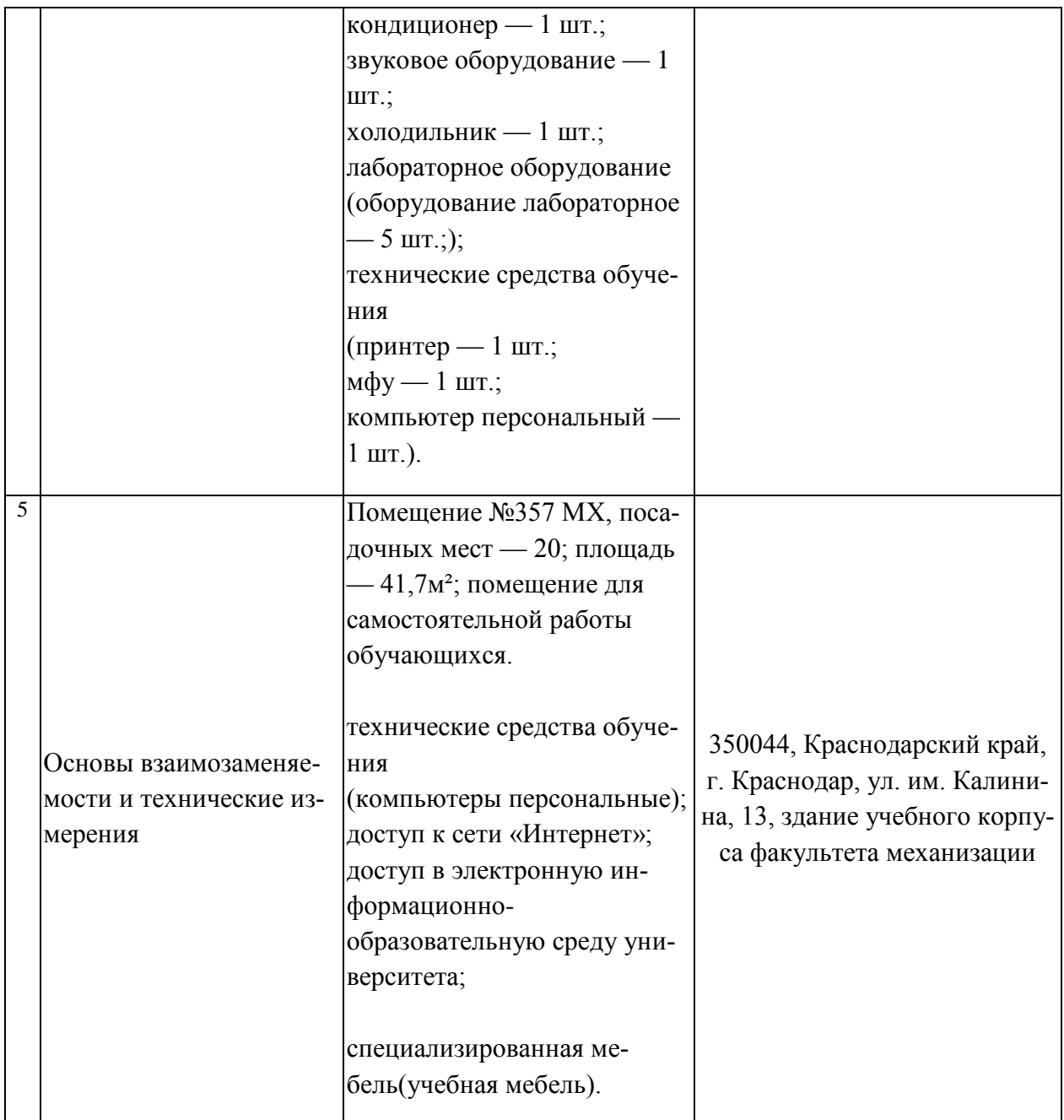